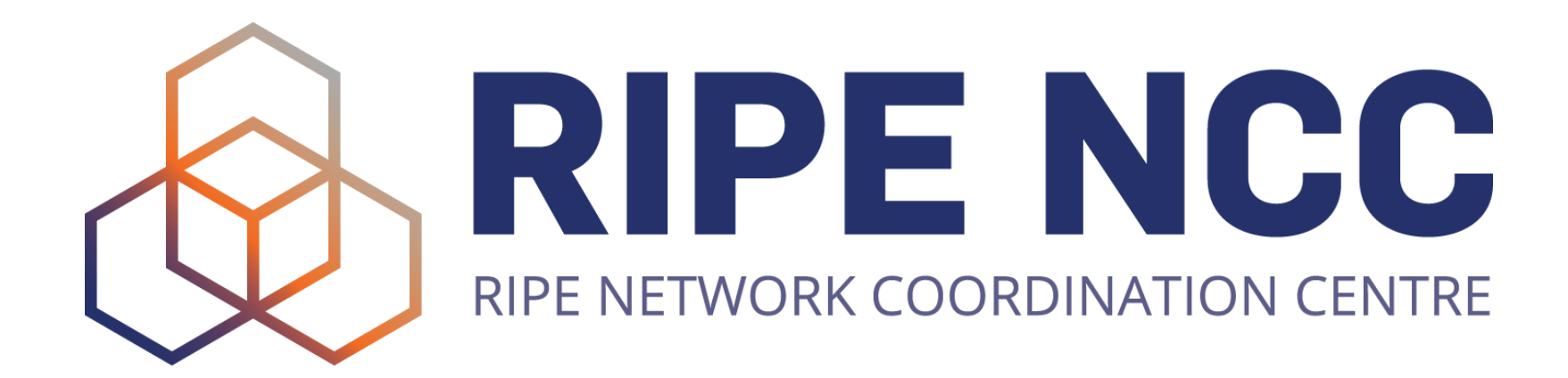

# **Network Visibility with RIPE Atlas**

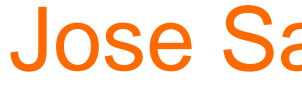

Jose Santiago | PacNOG33

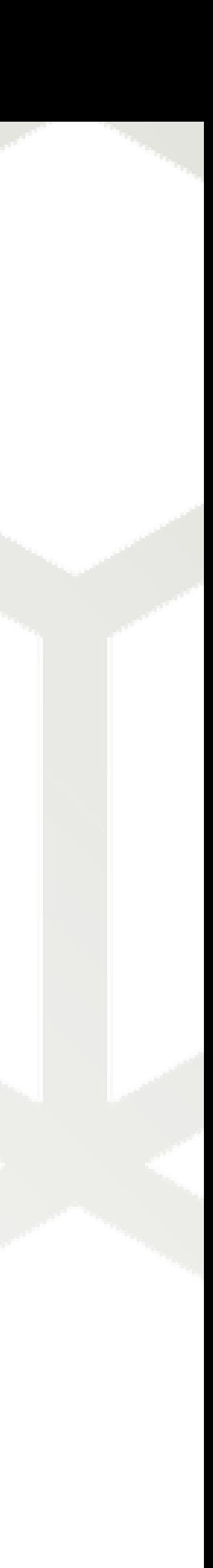

# **RIPE Atlas**

- the RIPE NCC and sponsors
- Goal: view Internet reachability
- Probes hosted by volunteers, using a credits system
- Data is publicly available
- More information at: [atlas.ripe.net](http://atlas.ripe.net)

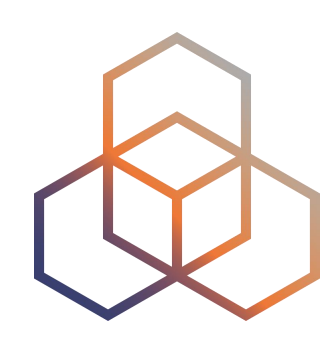

## • RIPE Atlas is a global active measurements platform, funded by

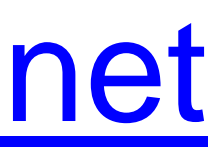

2

# **RIPE Atlas**

- Runs six type of measurements:
	- **Ping, Traceroute, DNS, NTP, SSL/TLS** and **HTTP**(anchors only)
- Accessible via **GUI, API** and **CLI Tool**

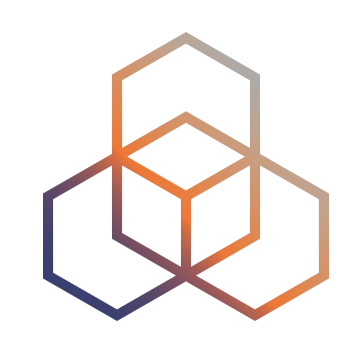

3

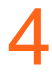

# **What happens when…**

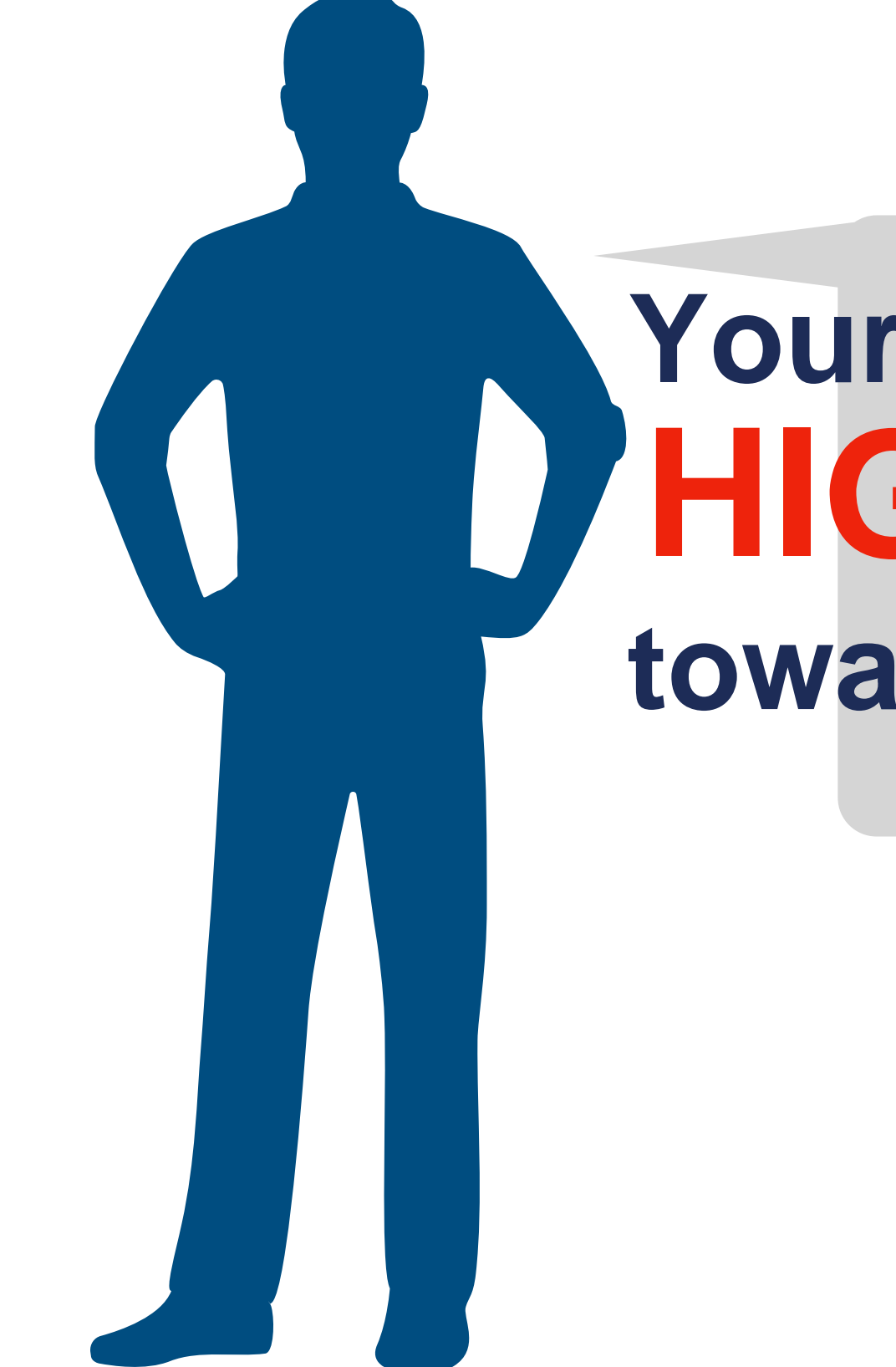

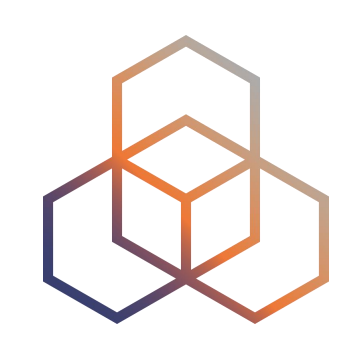

## **Your customer claims HIGH Latency towards your network**

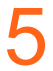

# **Replicate the problem! Third party data and toolset for non bias answer Test from multiple ASNs for a fair assessment**

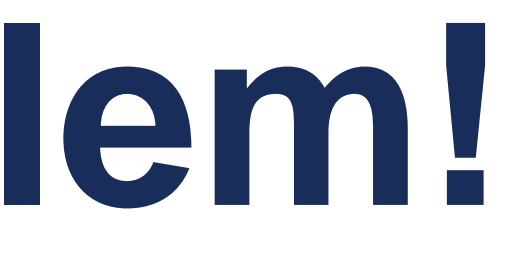

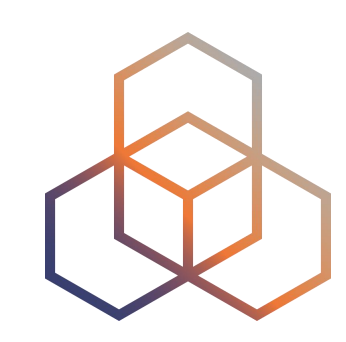

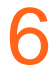

# **Run RIPE Atlas testsfrom some of the 12K probes**

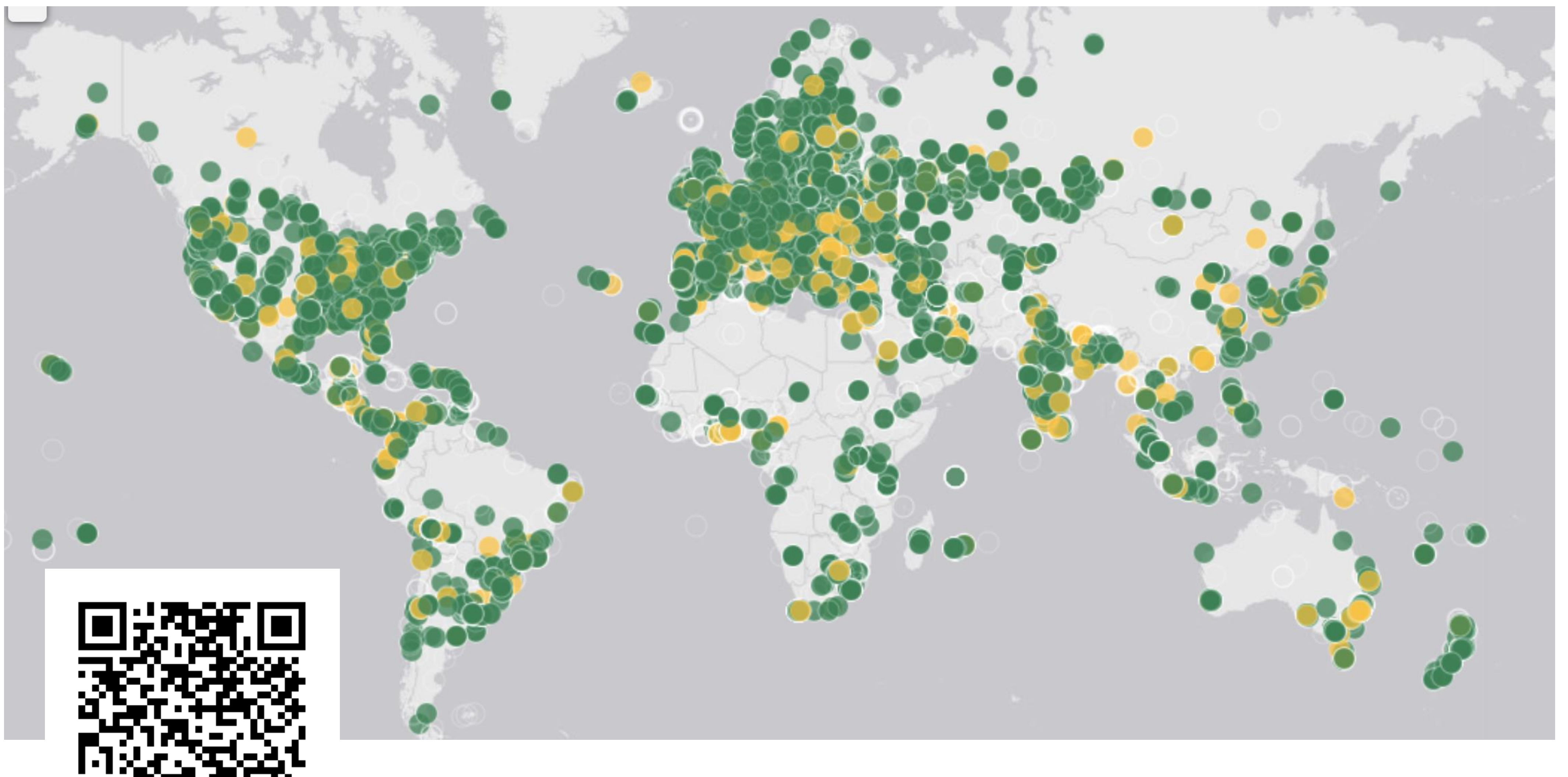

## https://atlas.ripe.net/results/maps/network-coverage/

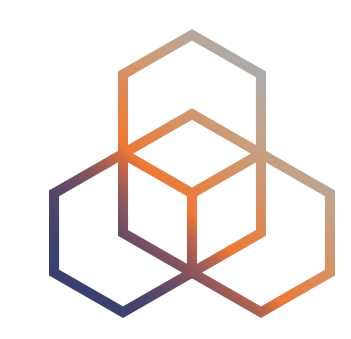

7

# **Run RIPE Atlas tests**

### **Create a New Measurement**

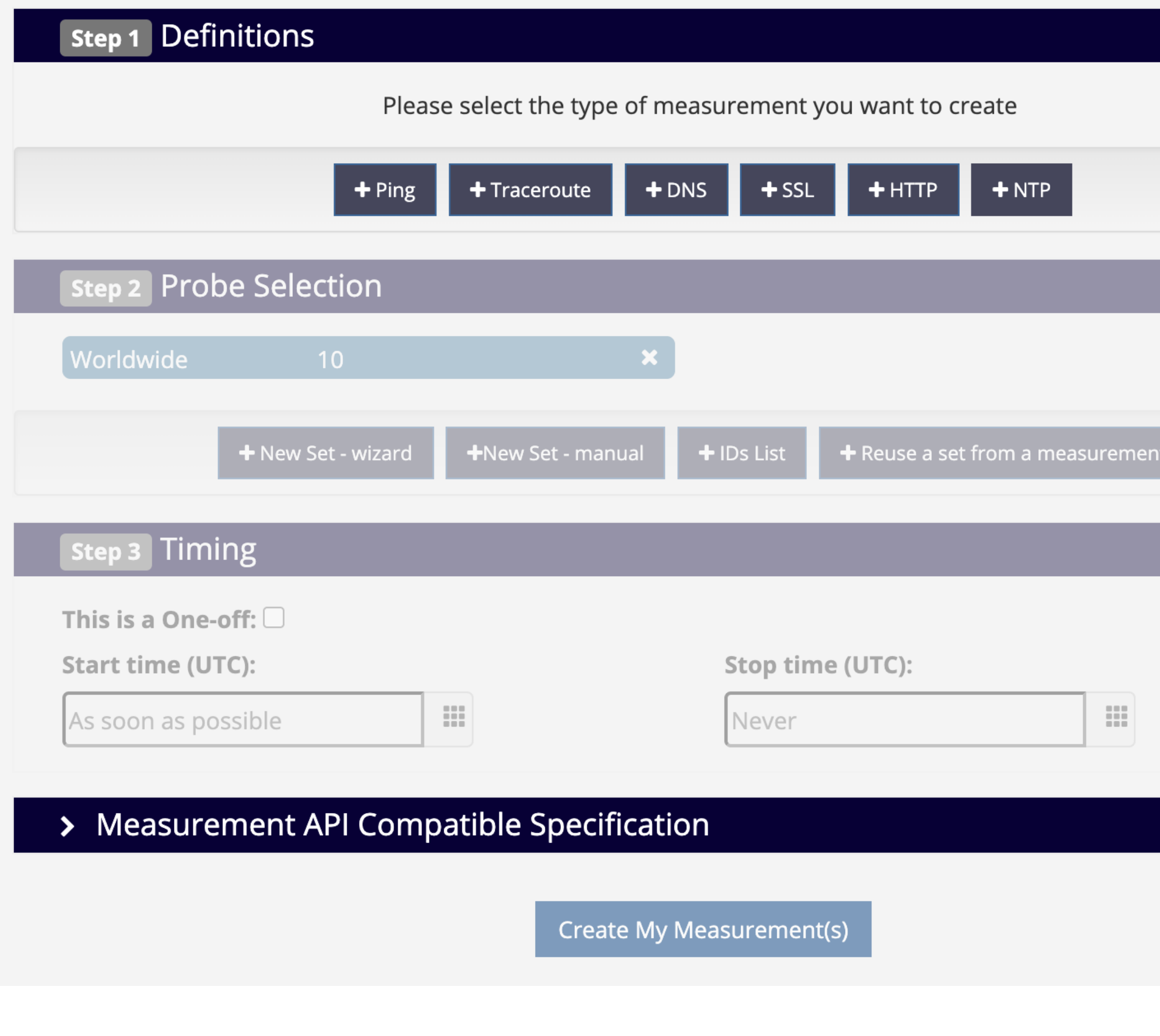

## <https://atlas.ripe.net/measurements/form/>

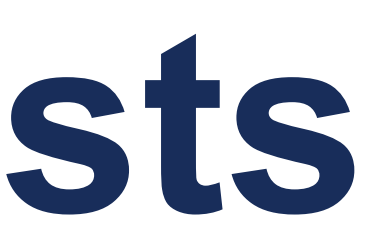

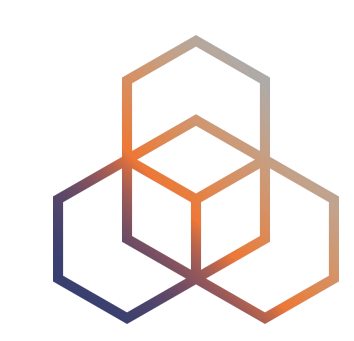

### **Costs summary**

Please define a measurement

**Users who will supply credits** for this measurement:

Ihestina@ripe.net

### Read more:

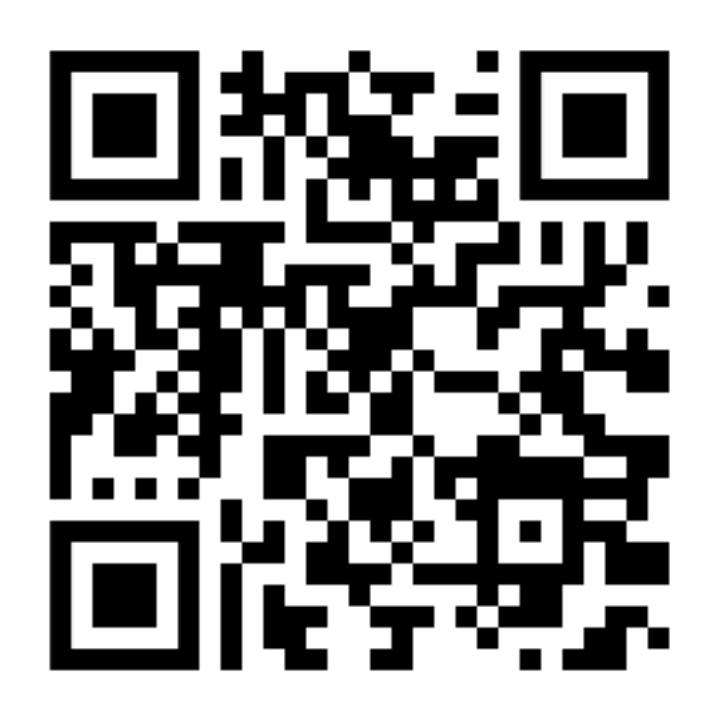

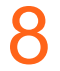

# **Step 1**

- Run traceroute measurement towards your network from 15 probes in your country
- •Traceroute measurement to show paths
- To see latency from various networks

- If yes, start debugging, talk to your peers
- No? Show the result to your customer

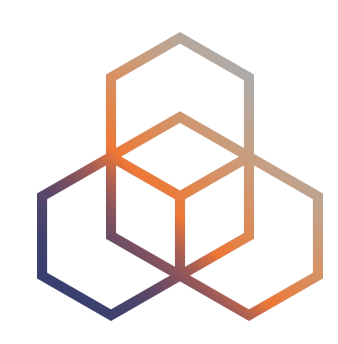

# **Step 2**

Spot any issues?

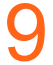

## **Latency**

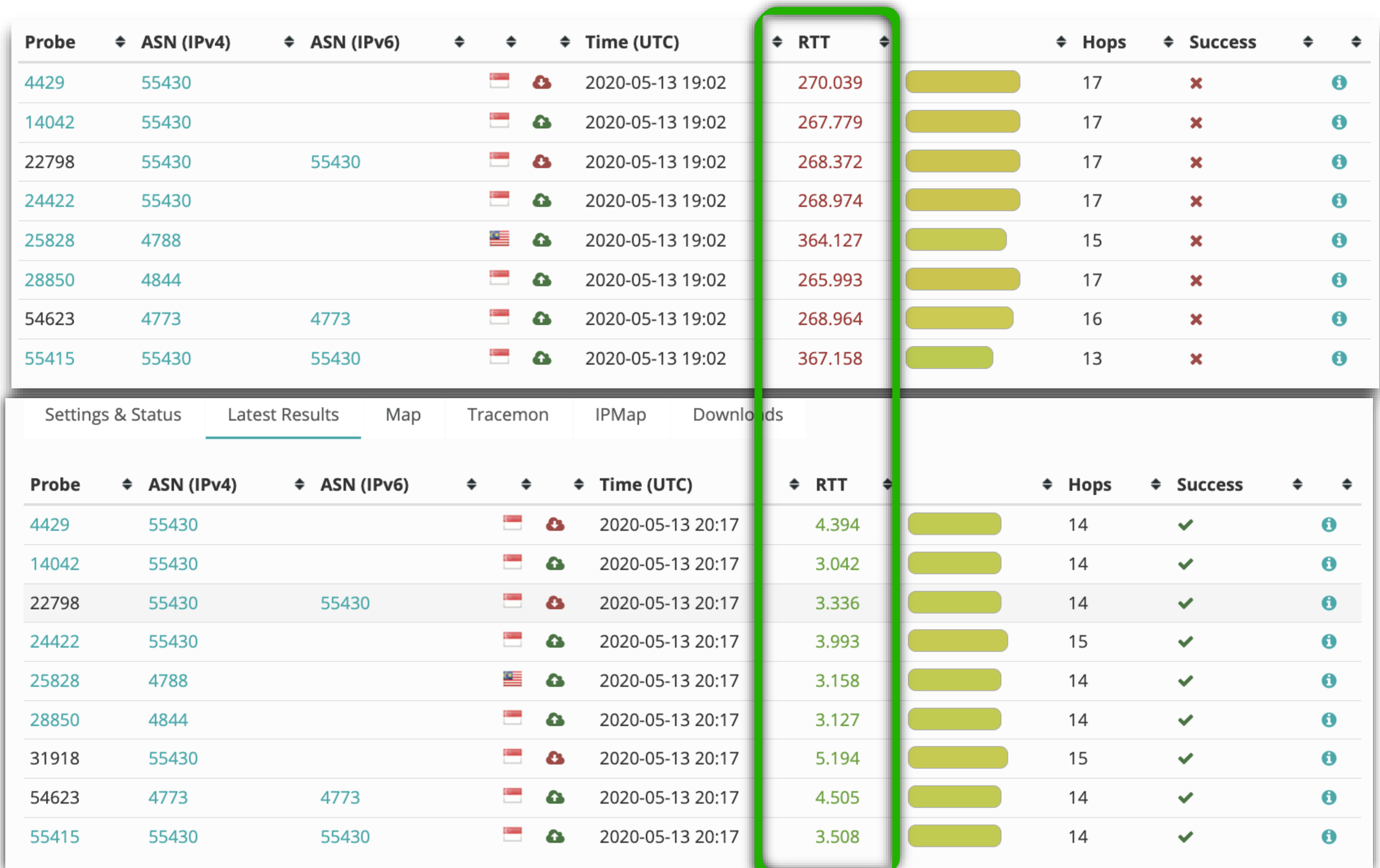

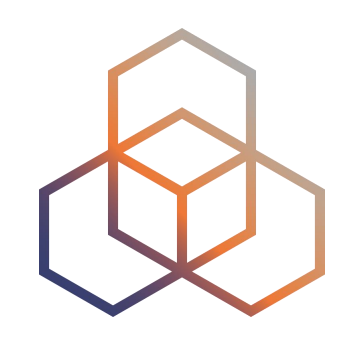

### **High latency Identified**

### **Lower latency after debugging**

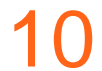

# **Paths taken to reach target**

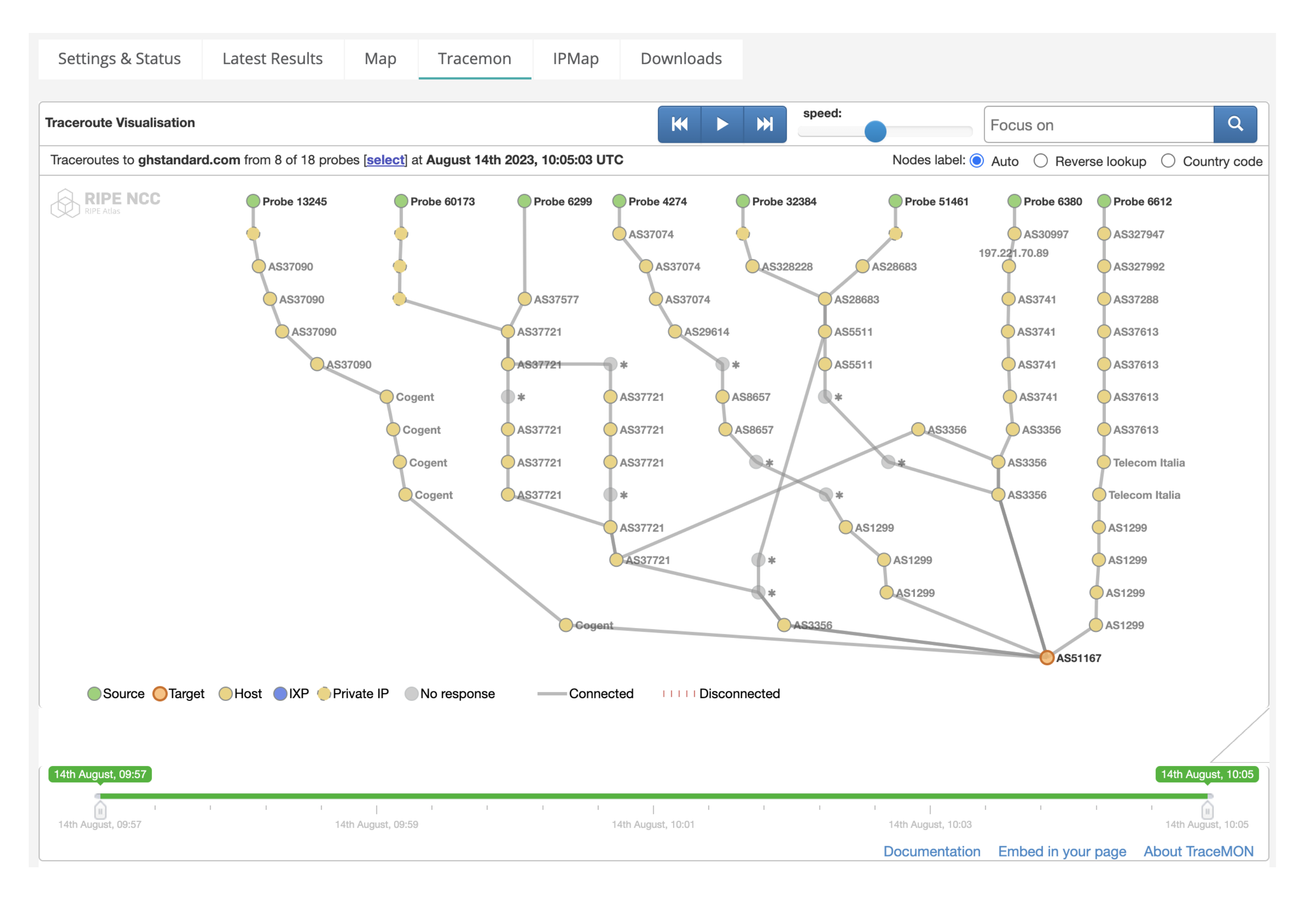

### https://atlas.ripe.net/measurements/58613046/#tracemon

### Read more:

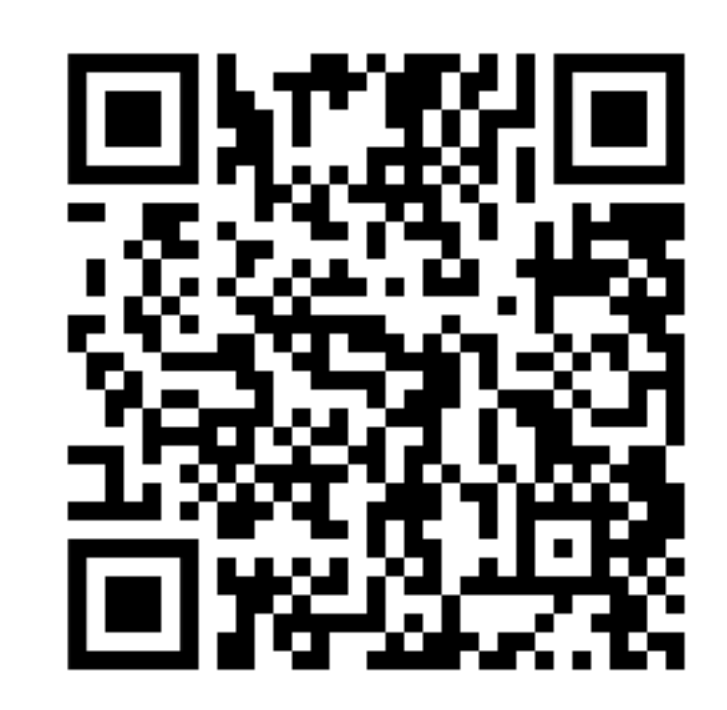

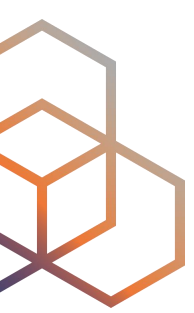

11

# **Latency Map**

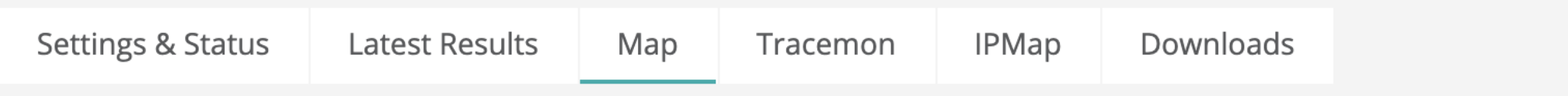

The probes involved in this measurement, plotted geographically.

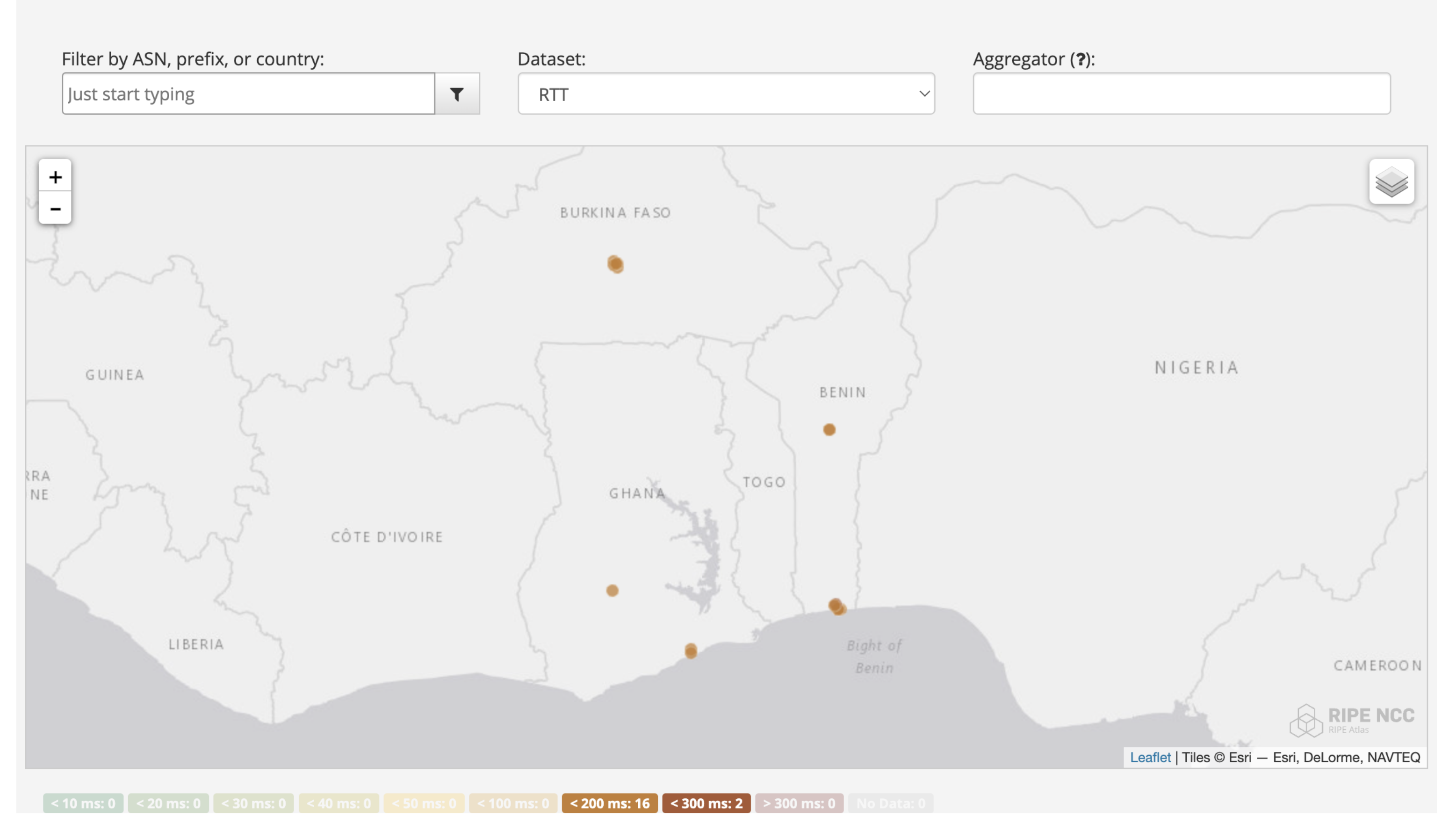

https://atlas.ripe.net/measurements/58613046/#map

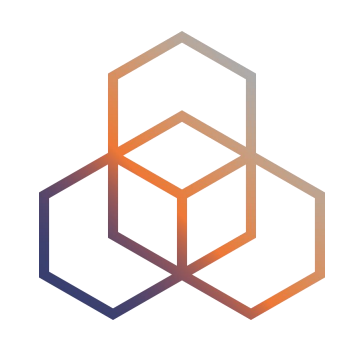

### Read more:

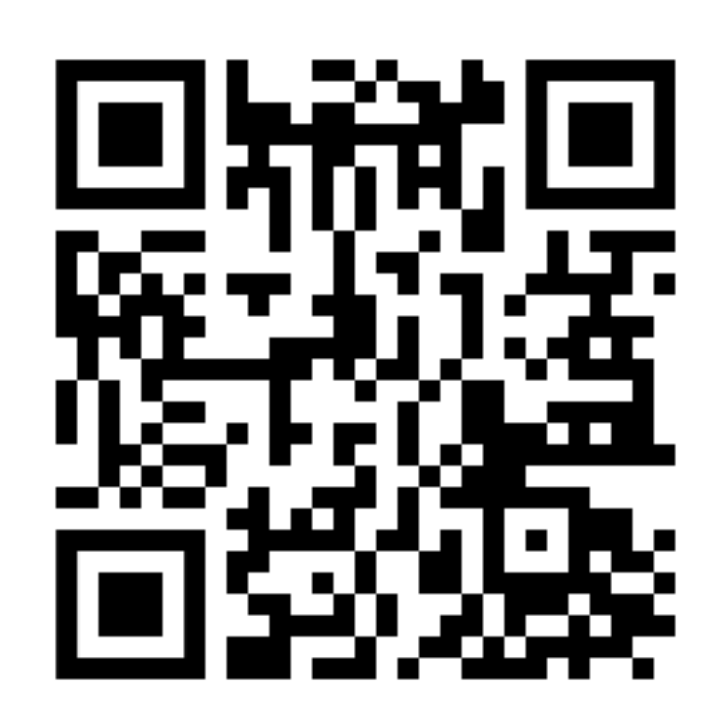

## **Hooray Moments!**

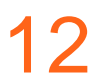

1. Improve performance Shorter path is selected, better latency, reliability & security

2. Control and flexibility Repeat the tests as much as you need!

## 3. Service desks  $\bullet\bullet$  RIPE Atlas GUI to validate findings

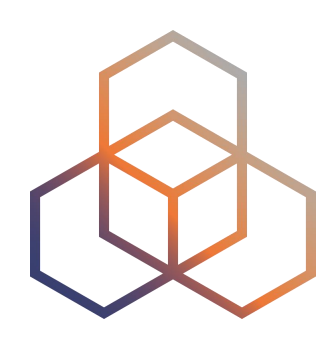

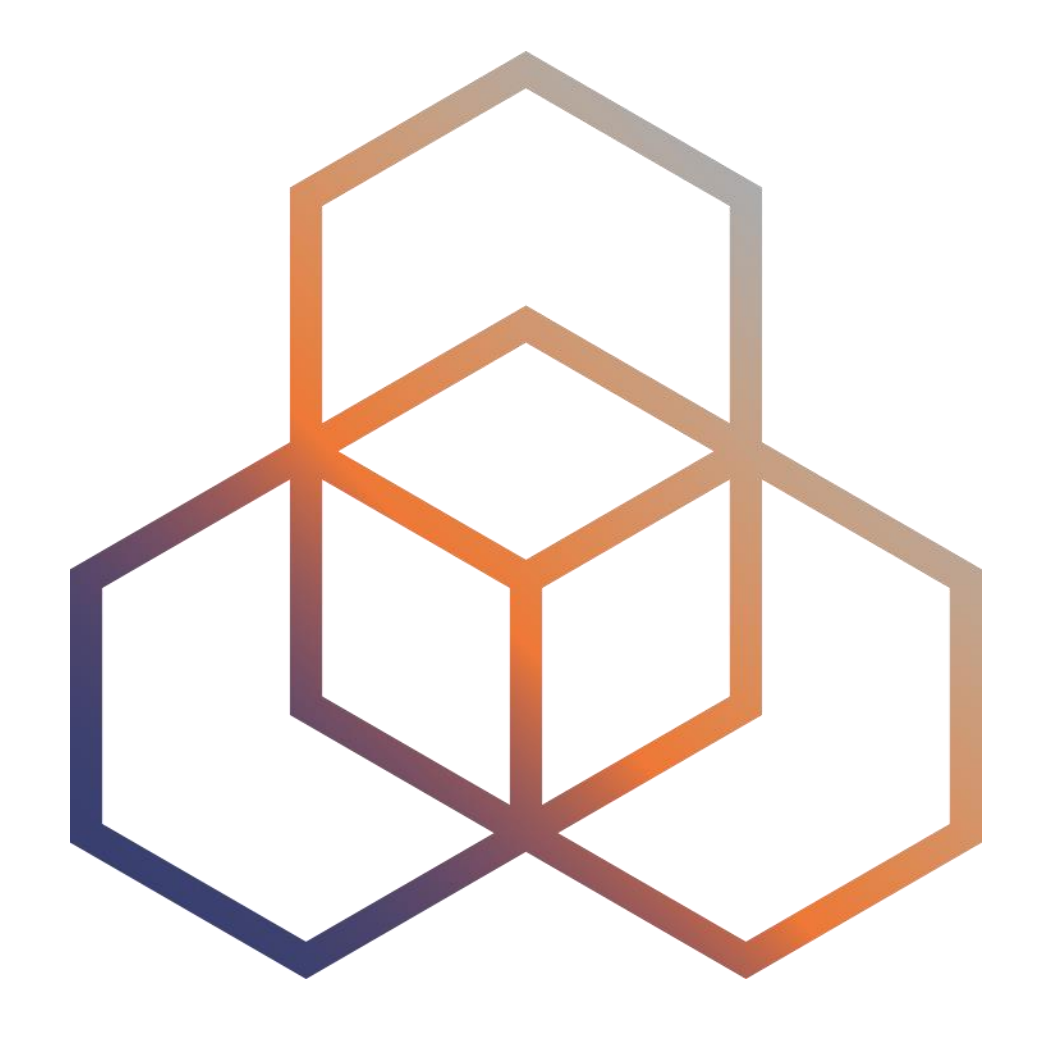

## A view into your network as seen from RIPE Atlas **Prototypes**

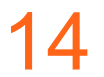

## **Prototype 1: MinRTT**

- **Latency** of one specific ASN, as seen from all probes and IXP at a specific time
- Colour coded latency map
- Compare results between large ASNs per country

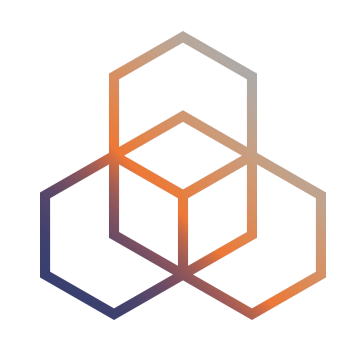

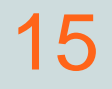

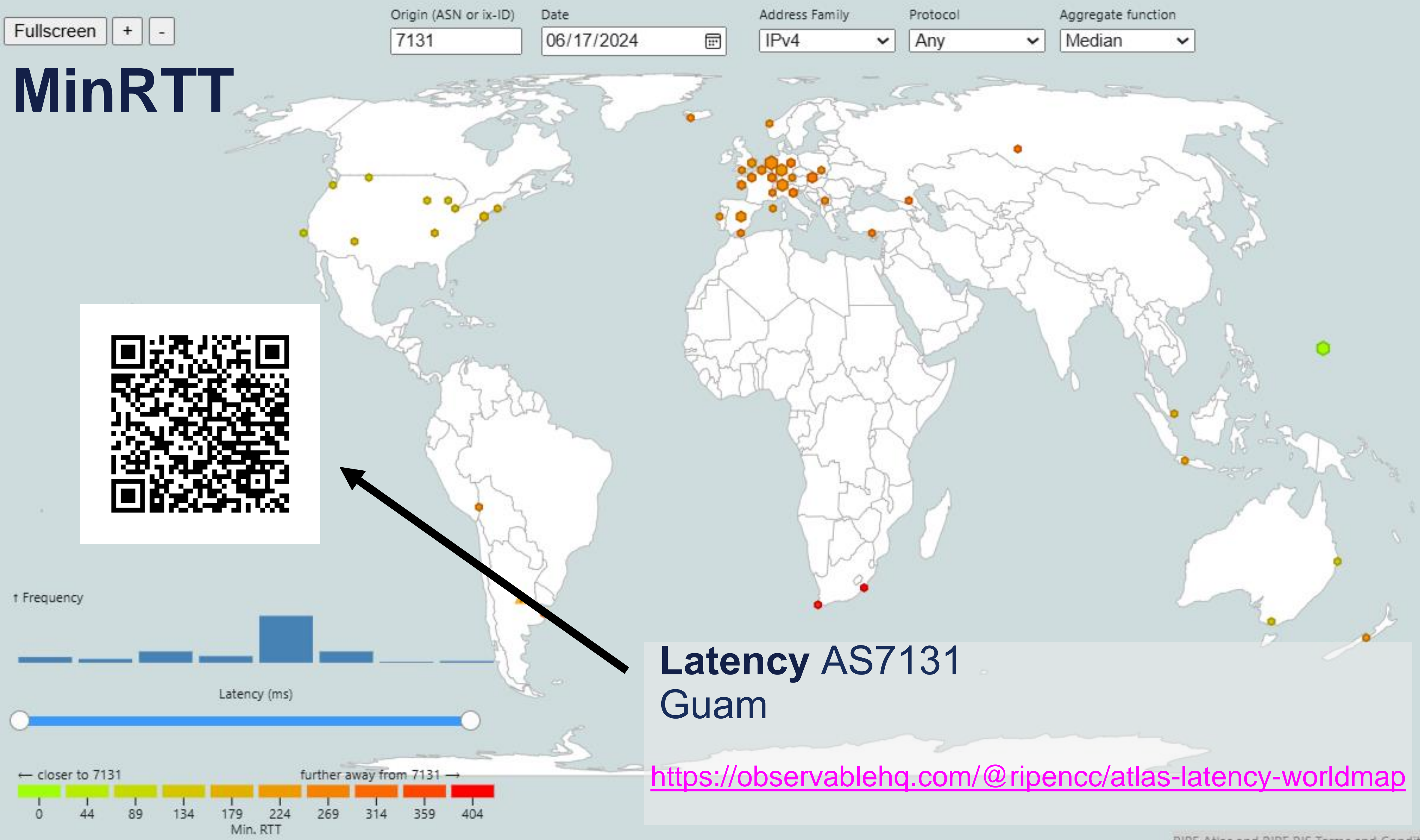

RIPE Atlas and RIPE RIS Terms and Conditions apply.

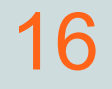

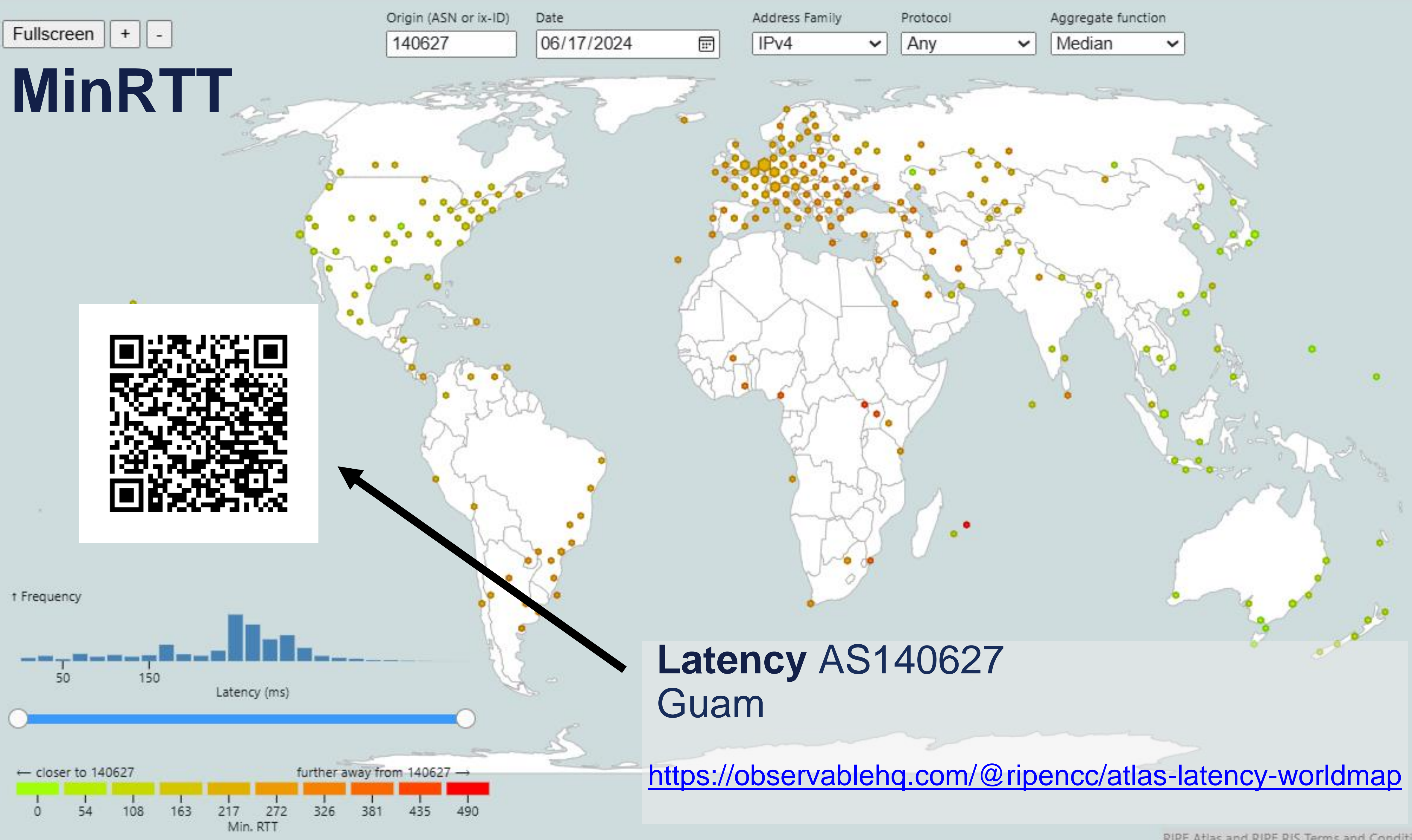

RIPE Atlas and RIPE RIS Terms and Conditions apply.

17

## **Prototype 2:**

- A view from one specific probe
- Showing **Latency** of ASNs in the probe's neighbourhood
- Showing low and high latency of ASNs

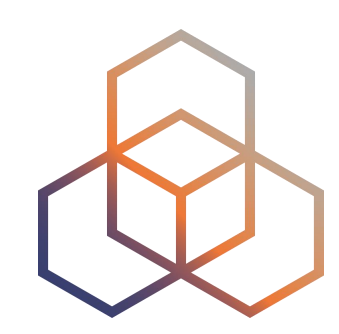

## MinRTT - ASNs in your neighbourhood seen by your probe

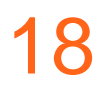

## **MinRTT**

### Your network **neighbourhood** as seen through RIPE Atlas

Try your probe here:

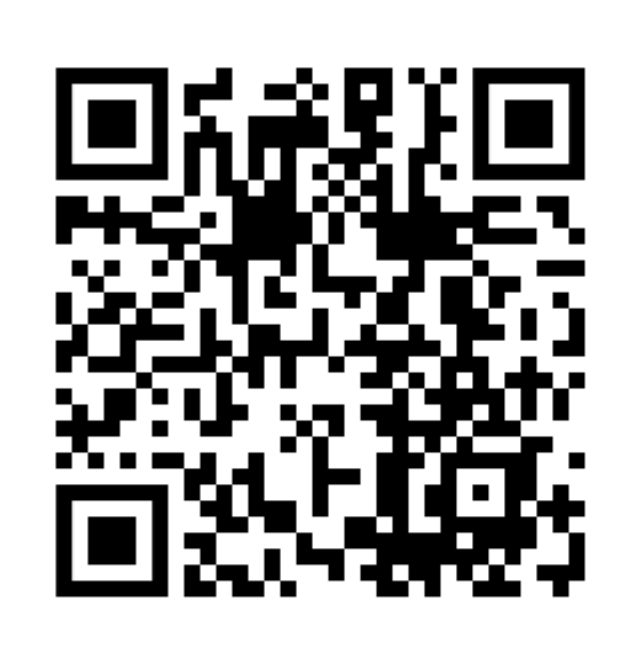

<https://observablehq.com/@ripencc/atlas-probe-neighbourhood?>

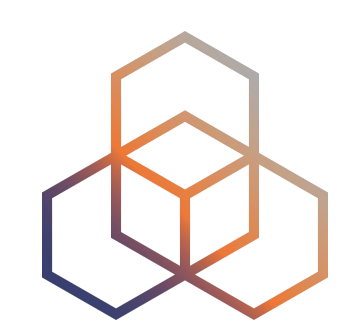

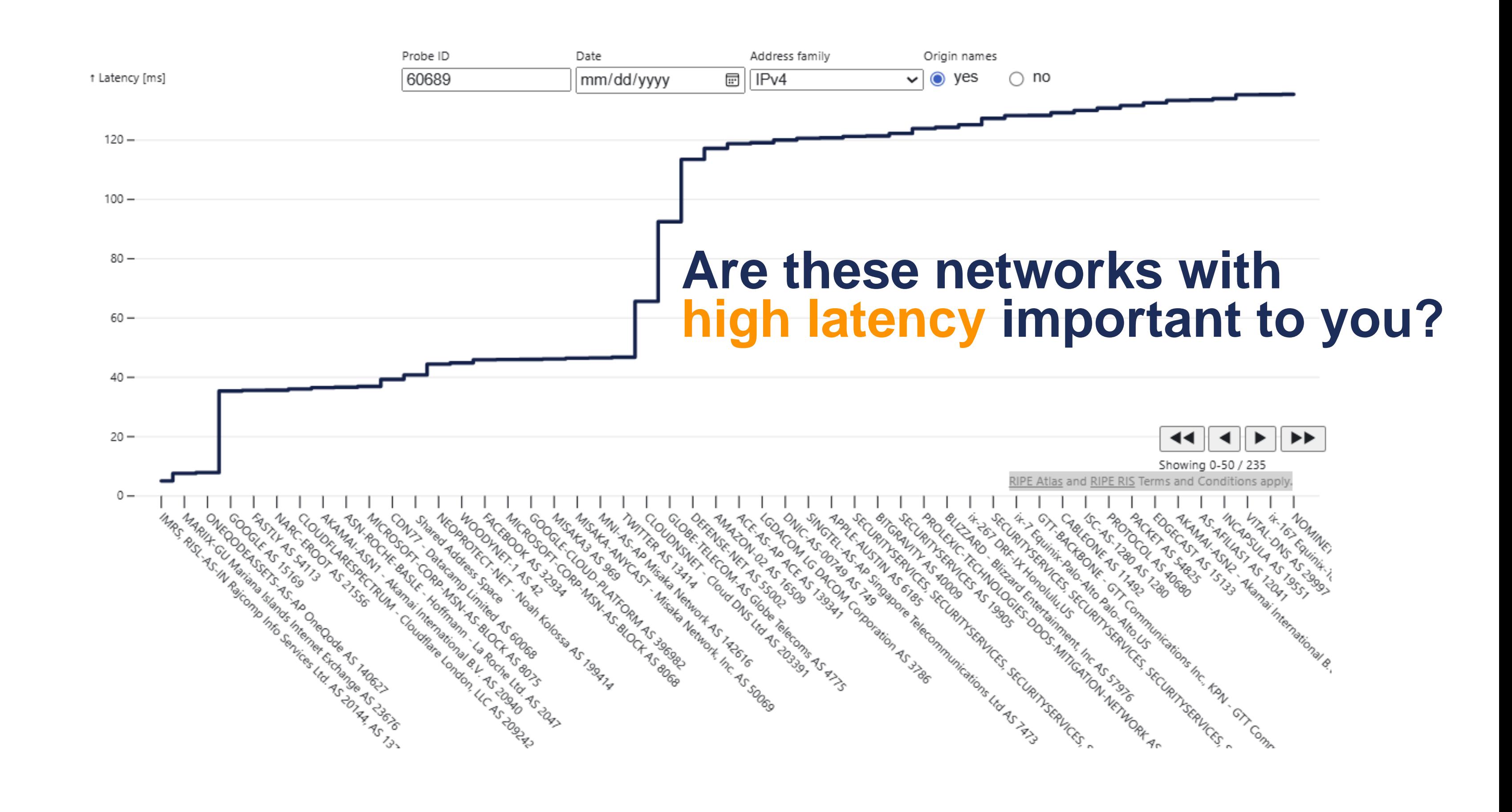

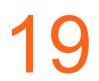

## **Prototype 3: Country IXP Jedi**

- Mesh between ASNs
- Showing if paths remain local or go out of the country
- Showing if an IXP is seen between the path

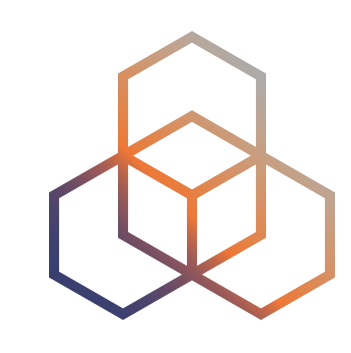

## **3. Finding anomalies in Country IXP JEDI - AS9299**

Local IXP found: YES, out-of-country IPs: NO

Local IXP found: YES, out-of-country IPs: YES

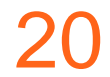

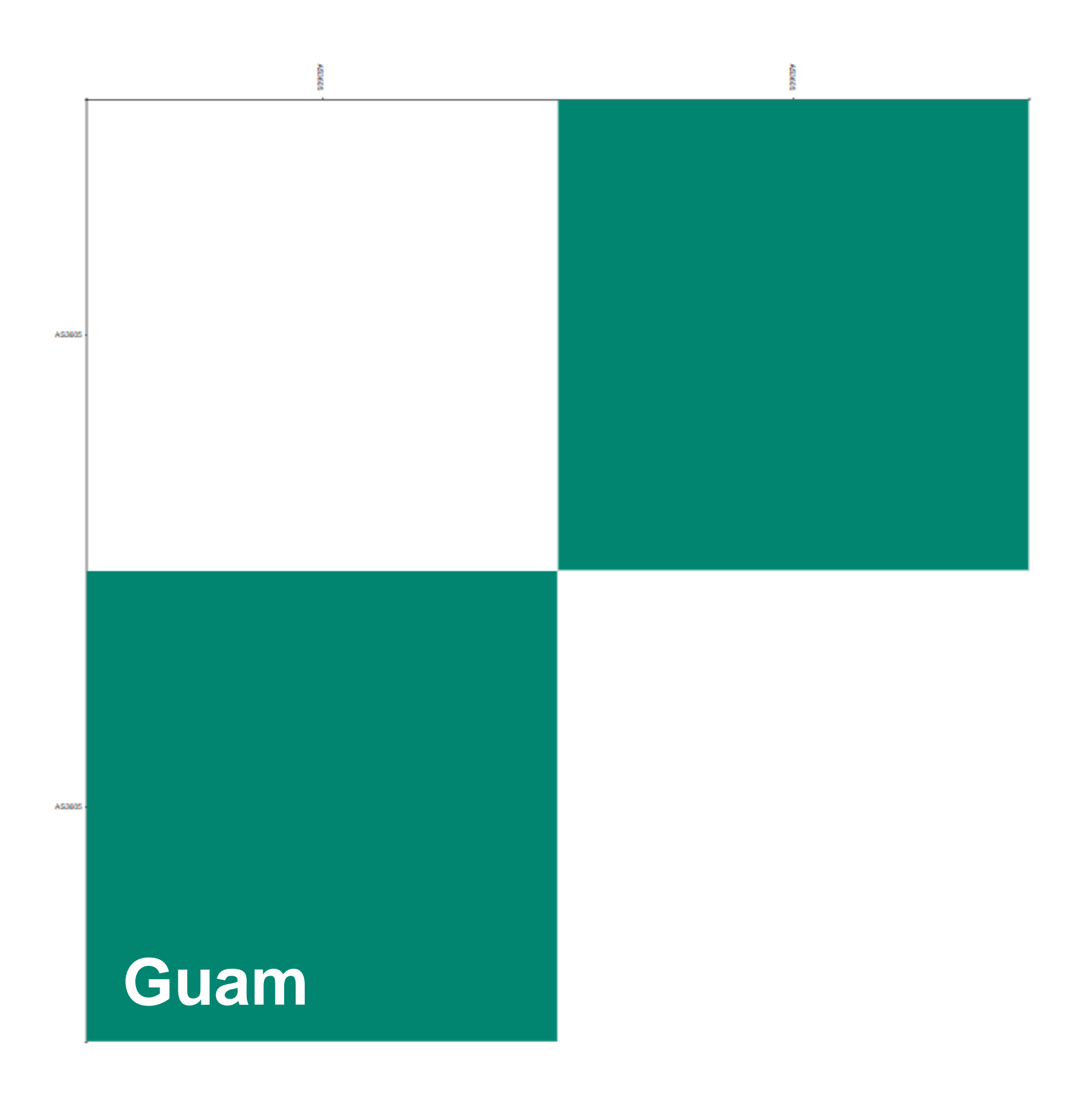

Local IXP found: NO, out-of-country IPs: NO

Local IXP found: NO, out-of-country IPs: YES

[https://jedi.ripe.net/latest/GU/ixpcountry/index.html?ASNS=all&ipv=v4](https://jedi.ripe.net/latest/PH/ixpcountry/index.html?ASNS=all&ipv=v4)

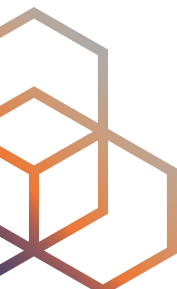

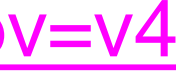

### Read more:

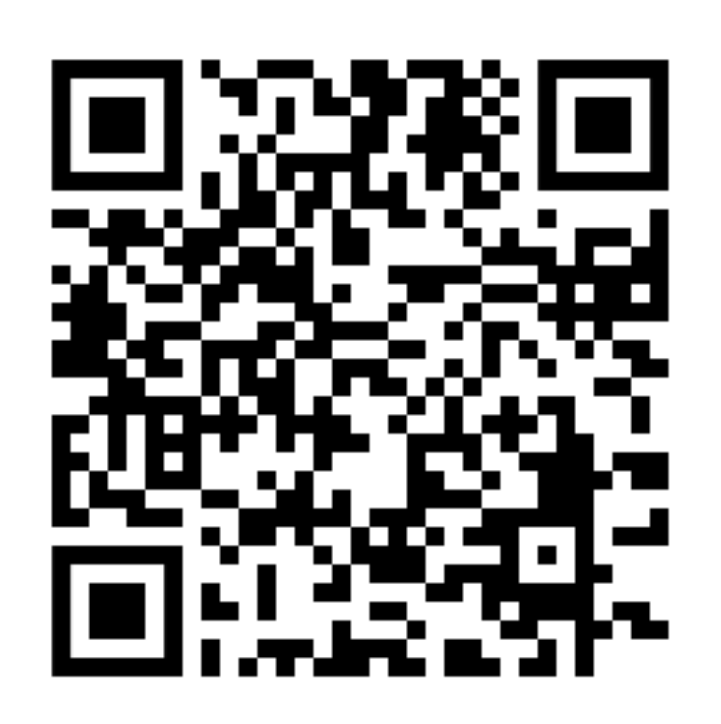

## **3. Finding anomalies in Country IXP JEDI - AS9299**

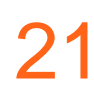

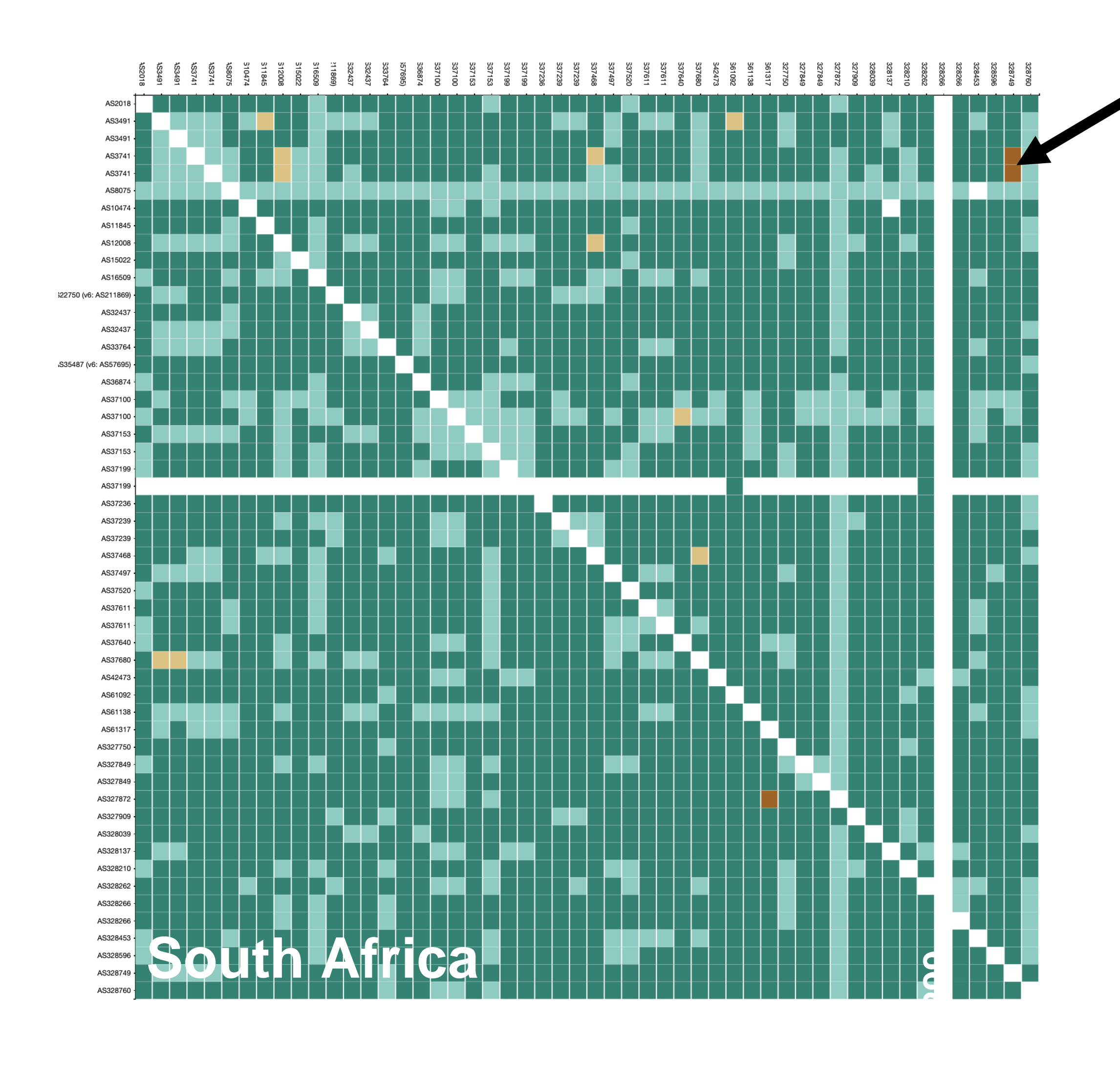

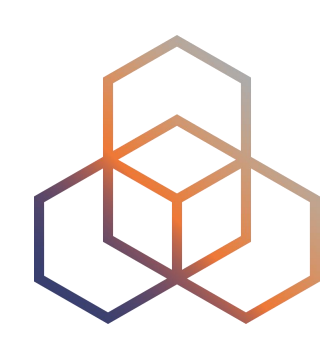

Local IXP found: YES, out-of-country IPs: YES Local IXP found: NO, out-of-country IPs: YES

[https://jedi.ripe.net/latest/ZA/ixpcountry/index.html?ASNS=all&ipv=v4](https://jedi.ripe.net/latest/PH/ixpcountry/index.html?ASNS=all&ipv=v4)

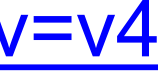

### Read more:

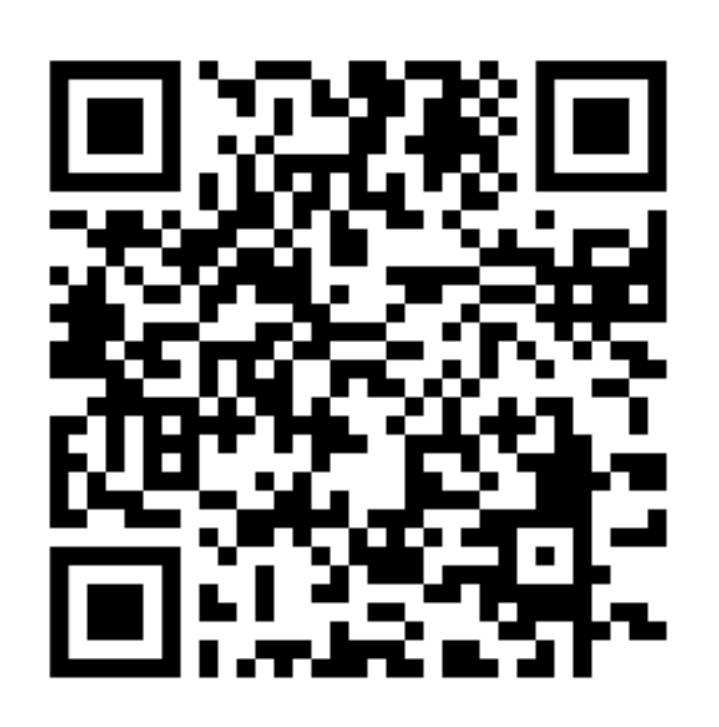

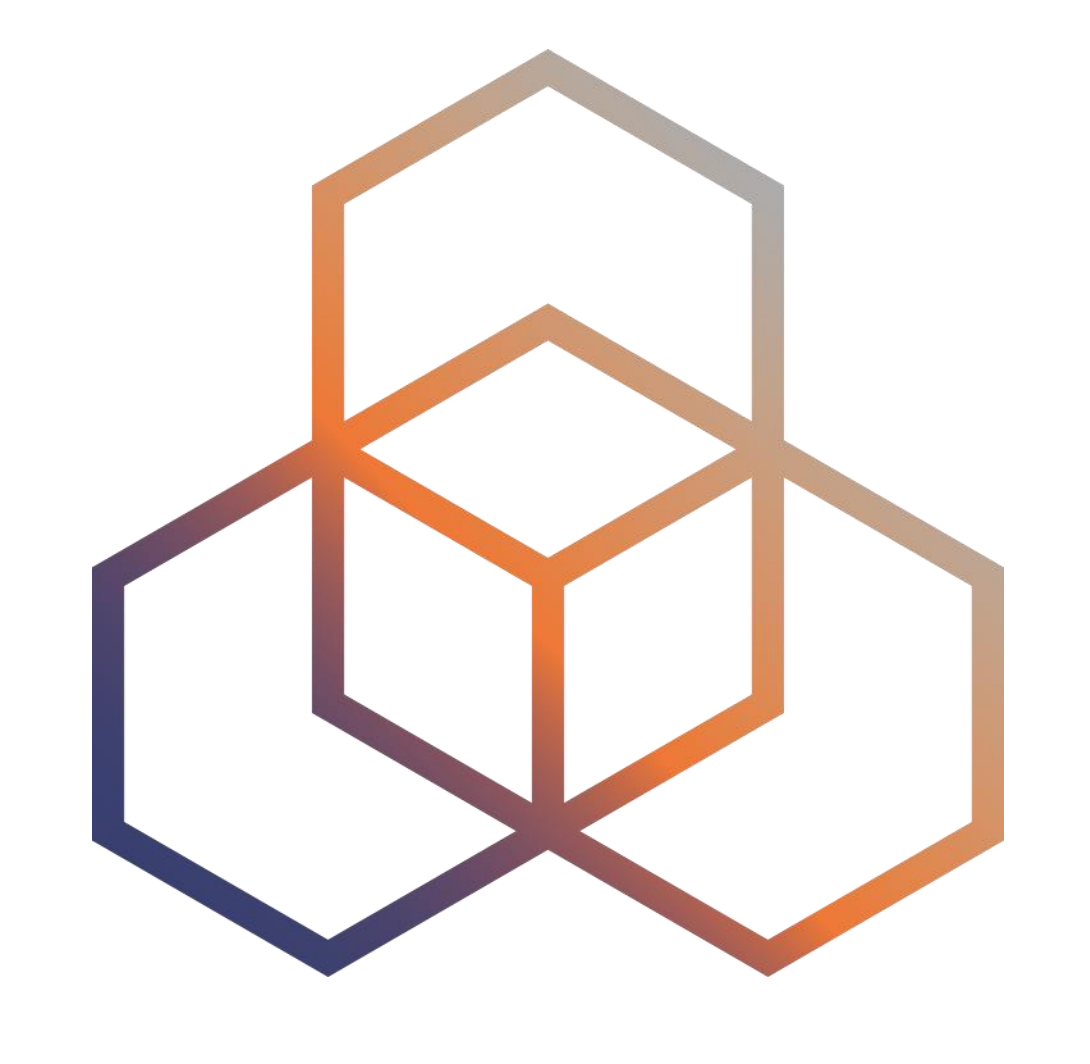

## Where to Improve RIPE Atlas Coverage?

**RIPE Atlas probe coverage** 

AS38875

AS45193

23

AS58460

## **We'd like to install probes in these ASNs!**

<https://observablehq.com/@ripencc/ripe-atlas-network-coverage?country=FM,GU,MH,MO,PG,PW,SB,VU&labels=notCovered&columns=4&spacing=4&radius=90>

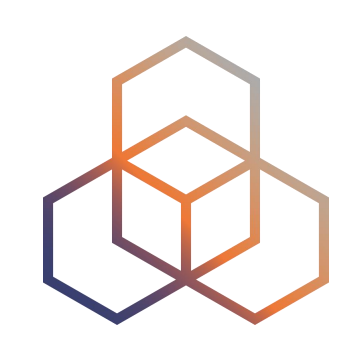

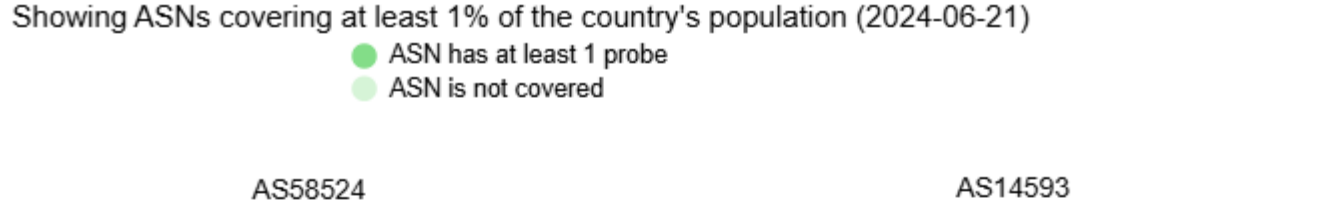

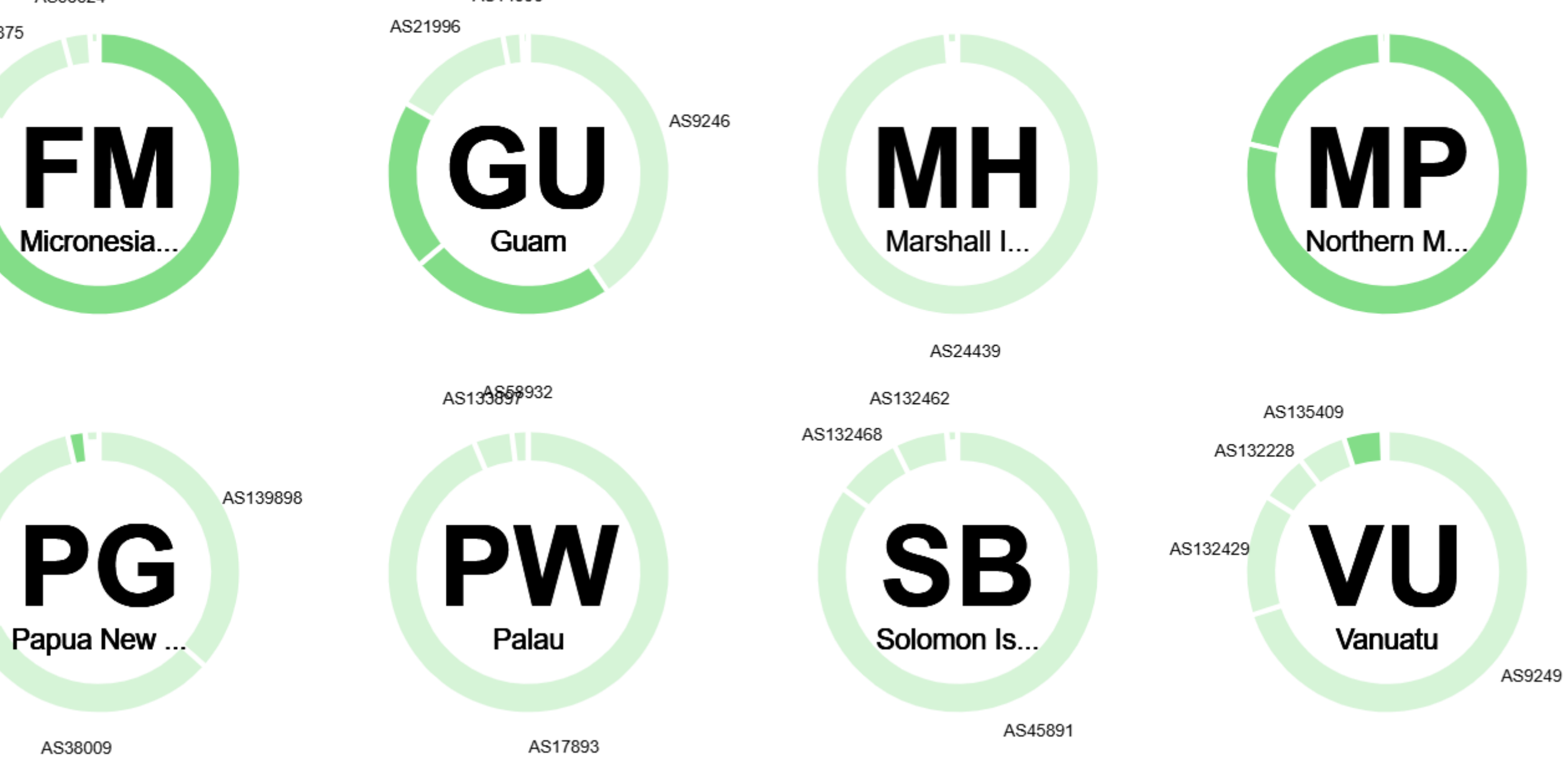

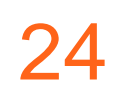

## **Country specific table**

**Select Date:** 

### **We'd like to install probes in these ASNs:**

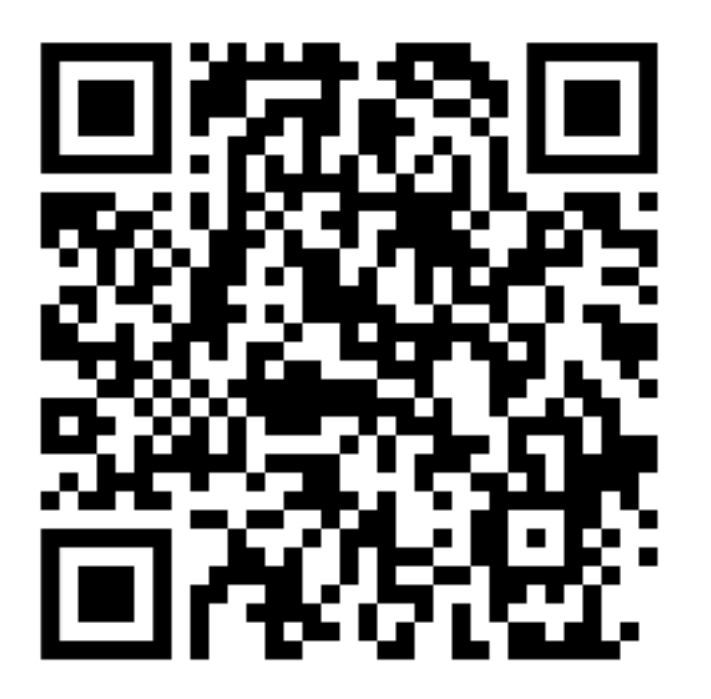

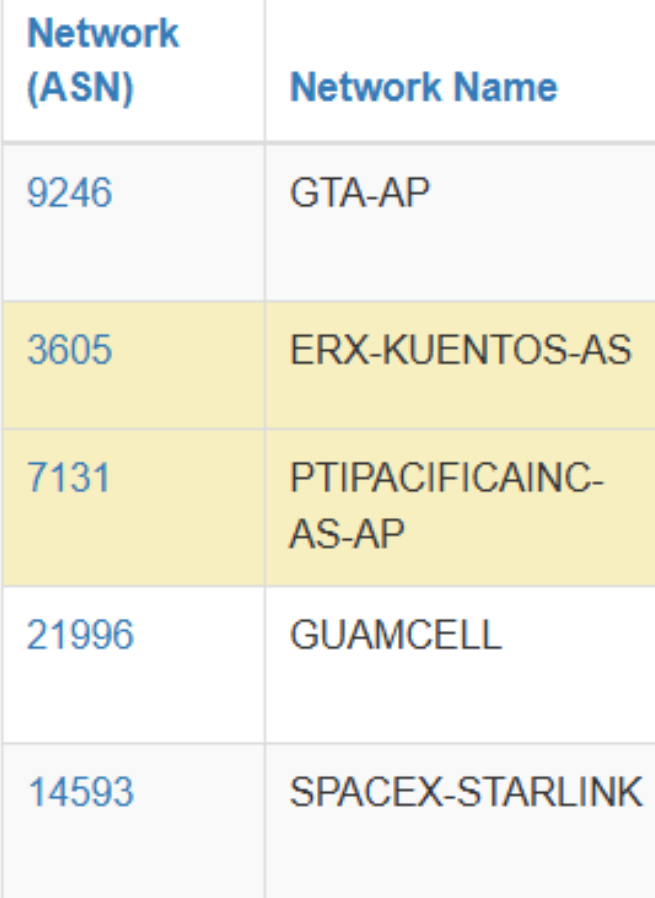

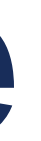

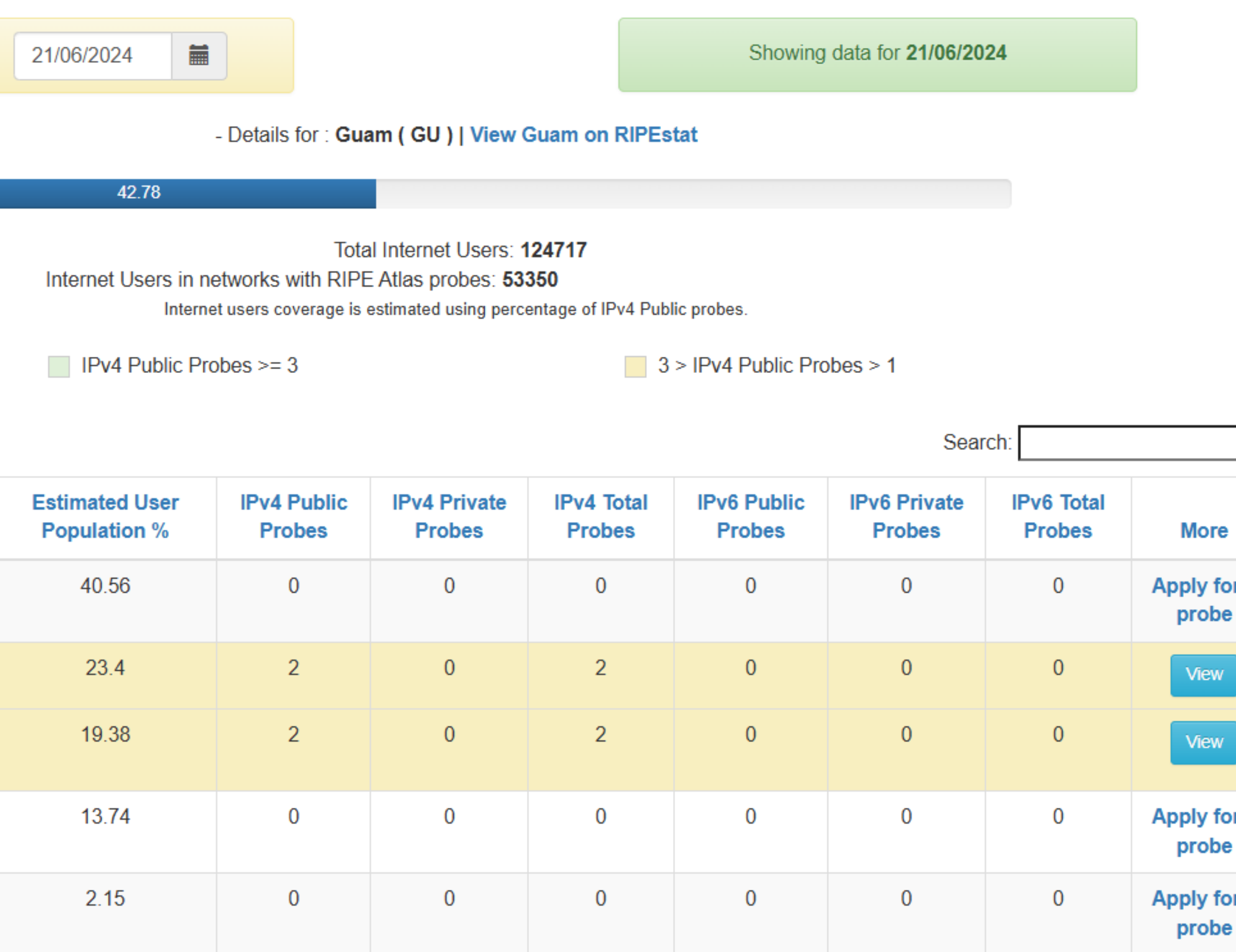

[https://sg-pub.ripe.net/petros/population\\_coverage/country.html?name=GU](https://sg-pub.ripe.net/petros/population_coverage/country.html?name=GU)

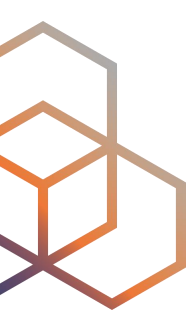

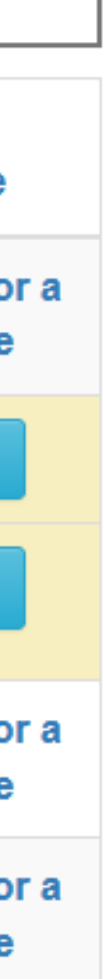

## **History of probes in Guam**

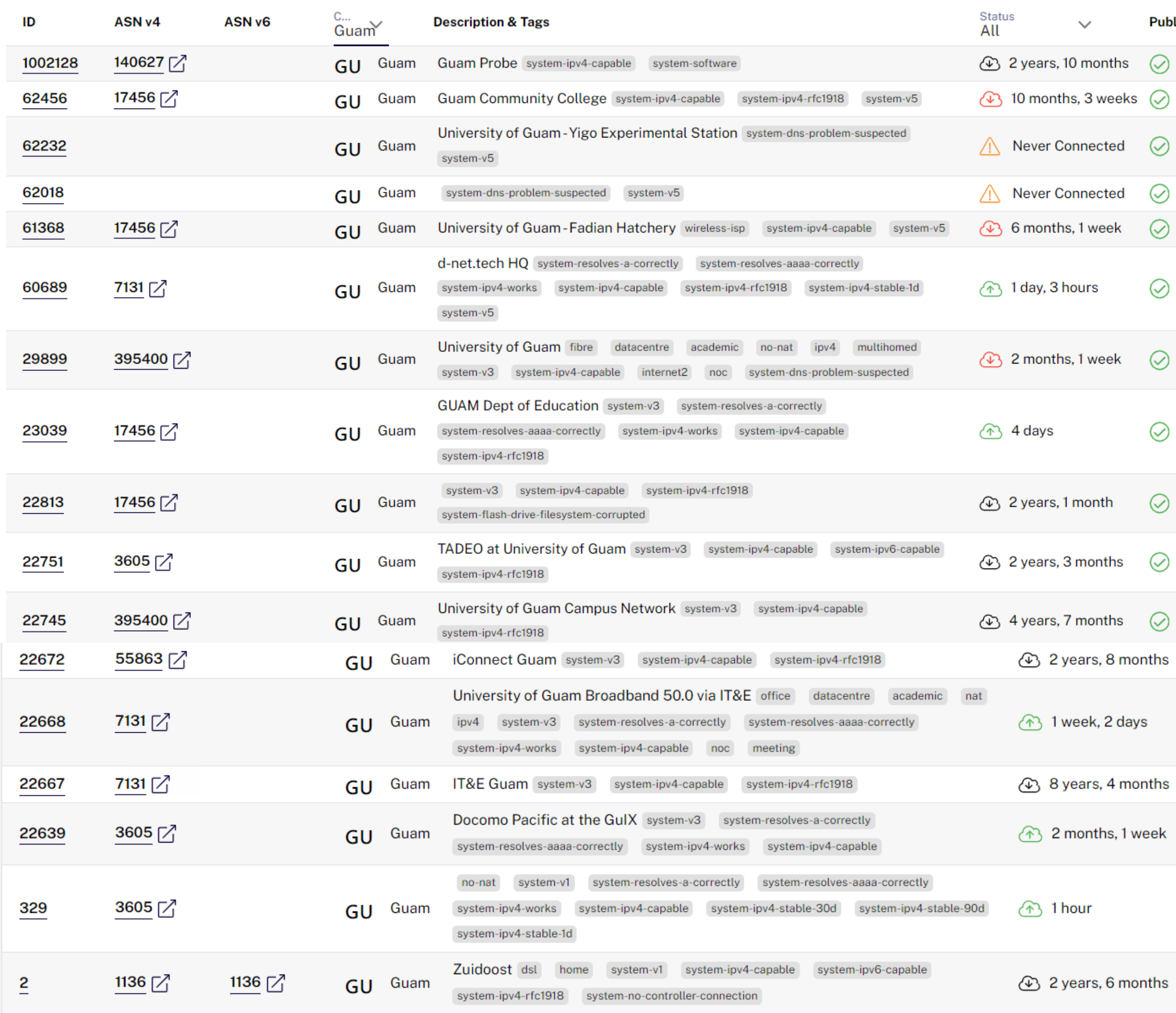

 $\checkmark$ 

Public?

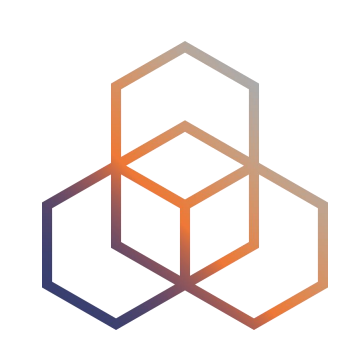

## **17 Probes recorded**

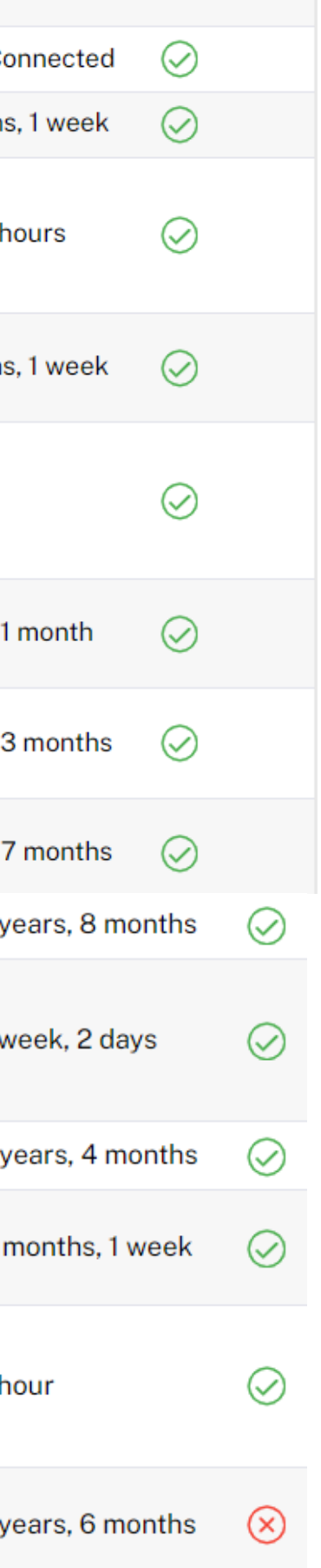

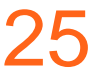

## **Probe Deployment in Guam**

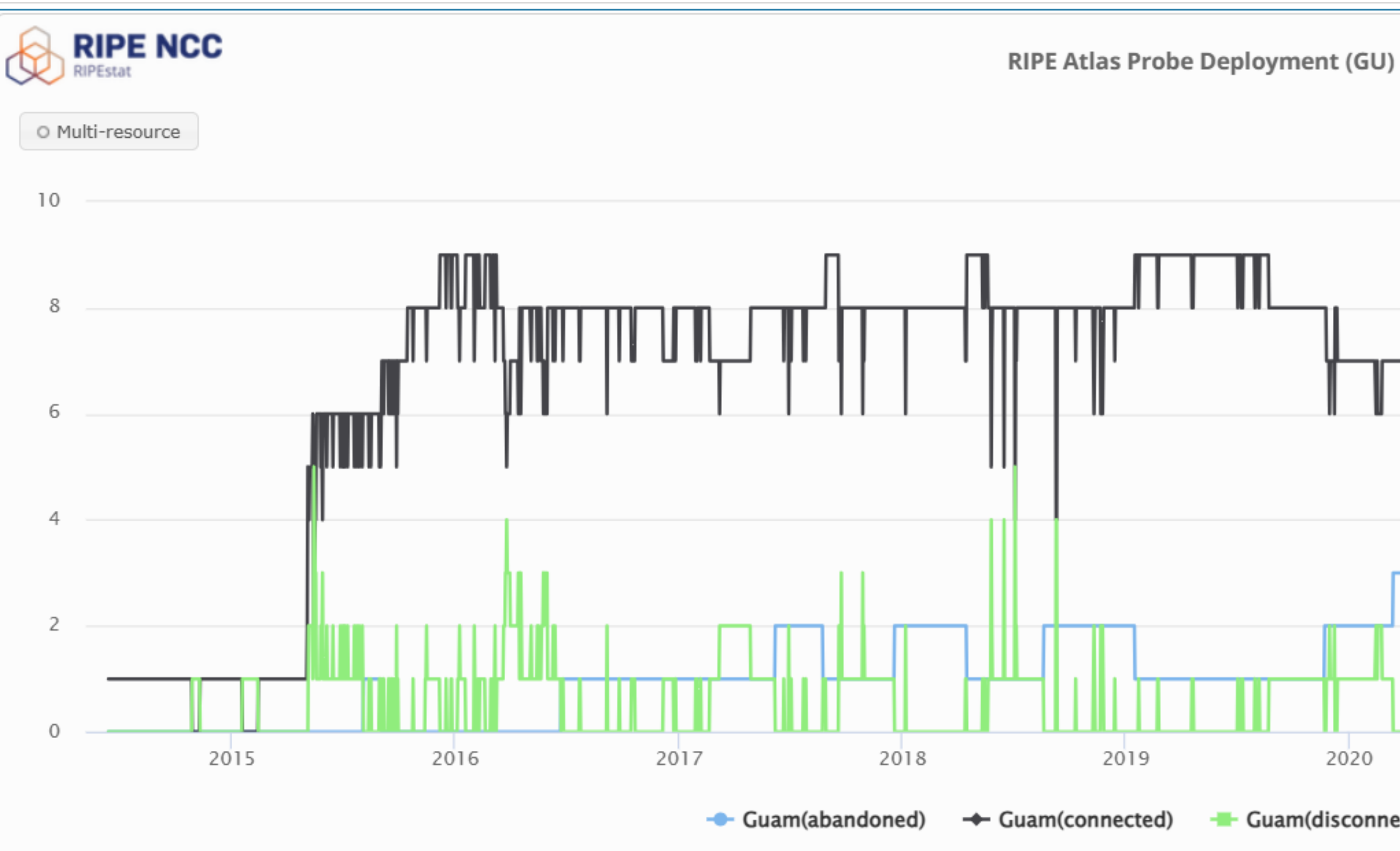

Showing results for GU as of 2024-06-21 10:00:00 UTC

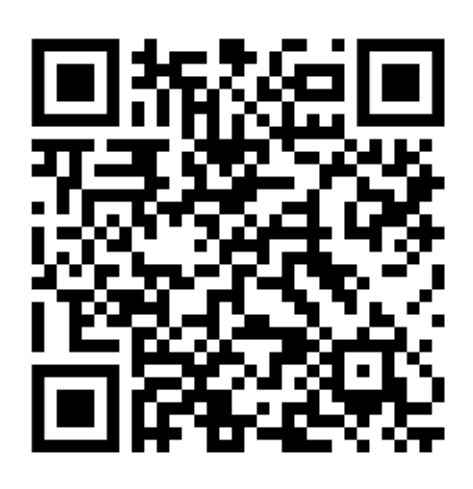

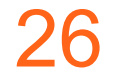

<https://stat.ripe.net/ui2013/widget/atlas-probe-deployment#w.resource=GU>

RIPEstat **LJUT** 2019 2021 2024 2020 2022 2023 - Guam(disconnected)  $\pm$  Guam(neverseen)

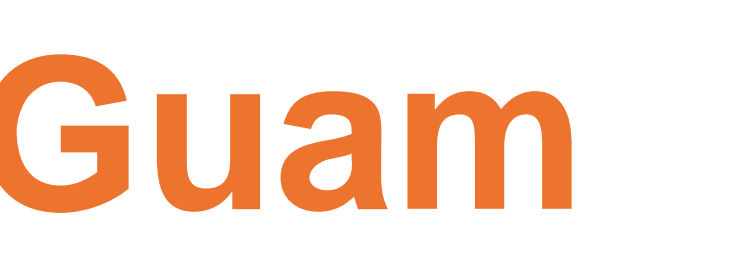

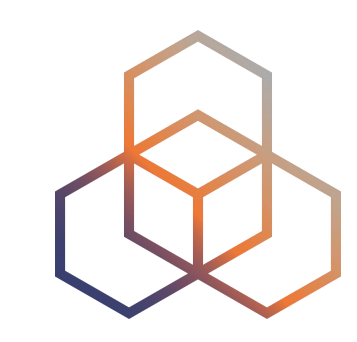

嘿

## **Reasons to Love RIPE Atlas**

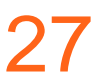

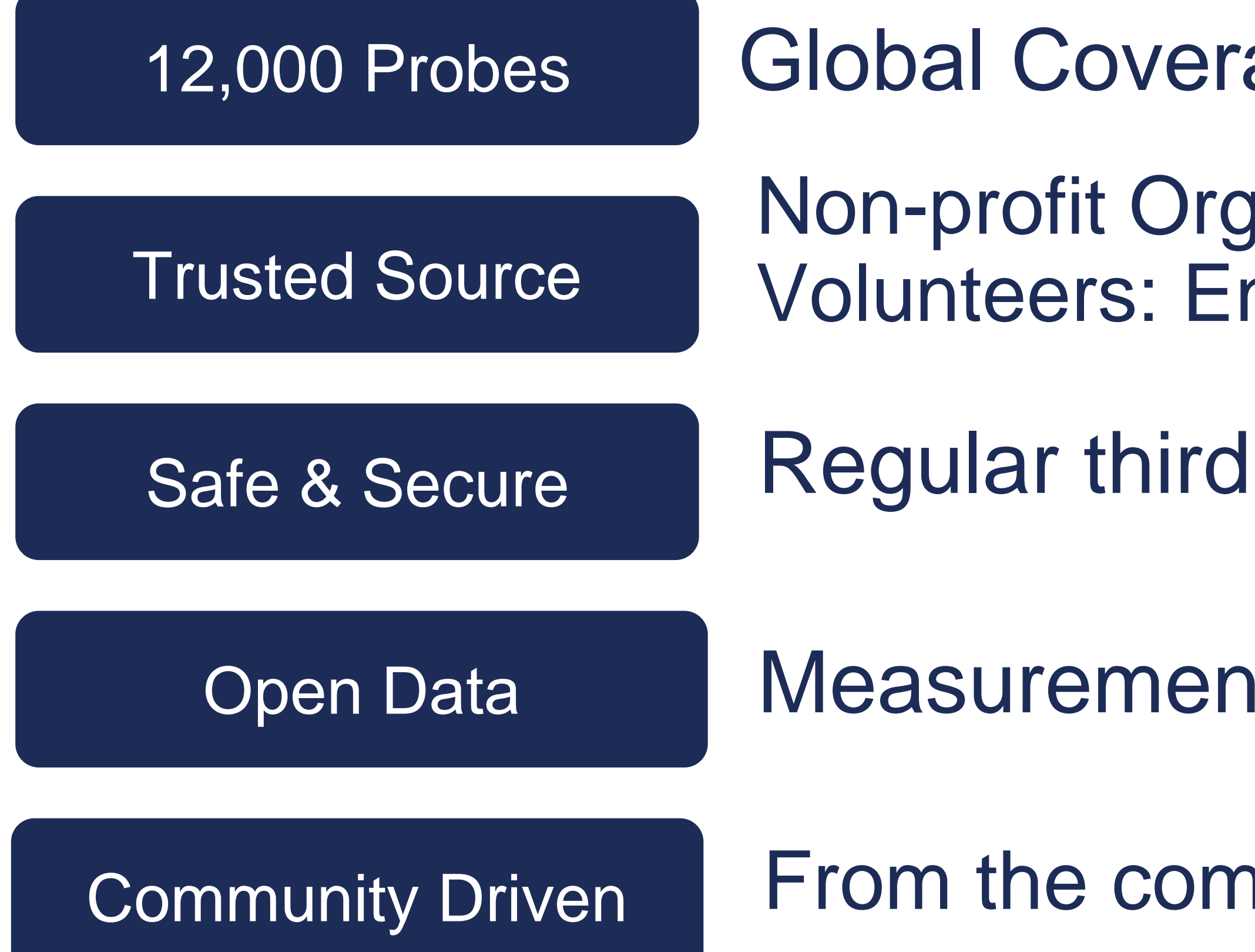

- age
- anisation nd Users
- **I-party security review**
- it results open to all
- munity for the community

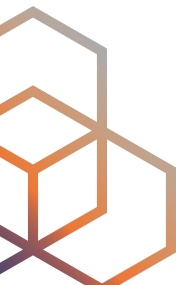

## **What's Next?**

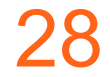

## 1. Increase Coverage of top ASNs in your country

## 2. Reconnect your probes!

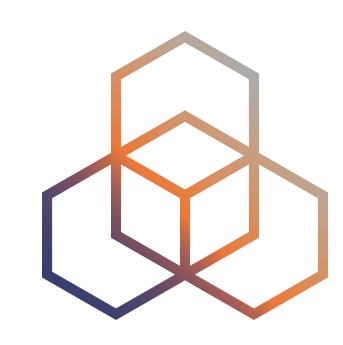

**Terry Sweetser APNIC** 

**Jose Santiago RIPE Atlas Ambassador** 

**POST** 

jdsantiago@d-net.tech

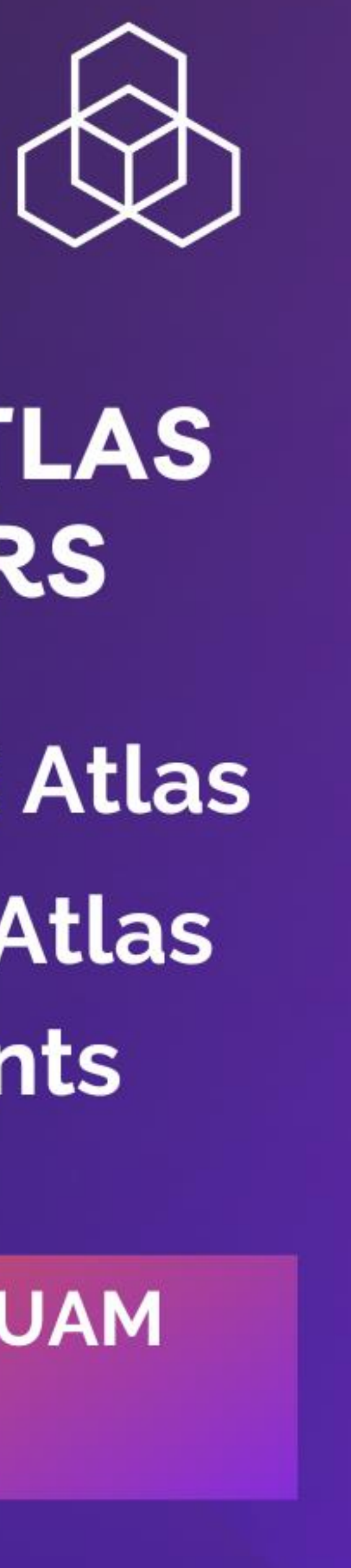

## **MEET RIPE ATLAS AMBASSADORS**

· Intro to RIPE Atlas • Demo: RIPE Atlas measurements

**24-26 JUNE | GUAM PACNOG 2024** 

# **Questions**

jose.santiago@guamexchange.com

[atlas@ripe.net](mailto:atlas@ripe.net)

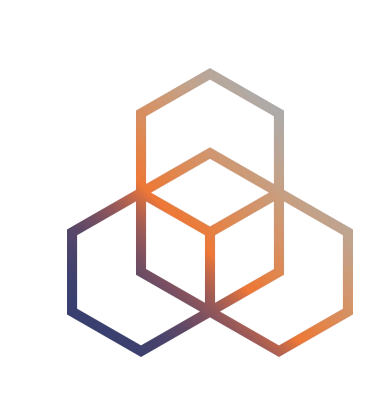

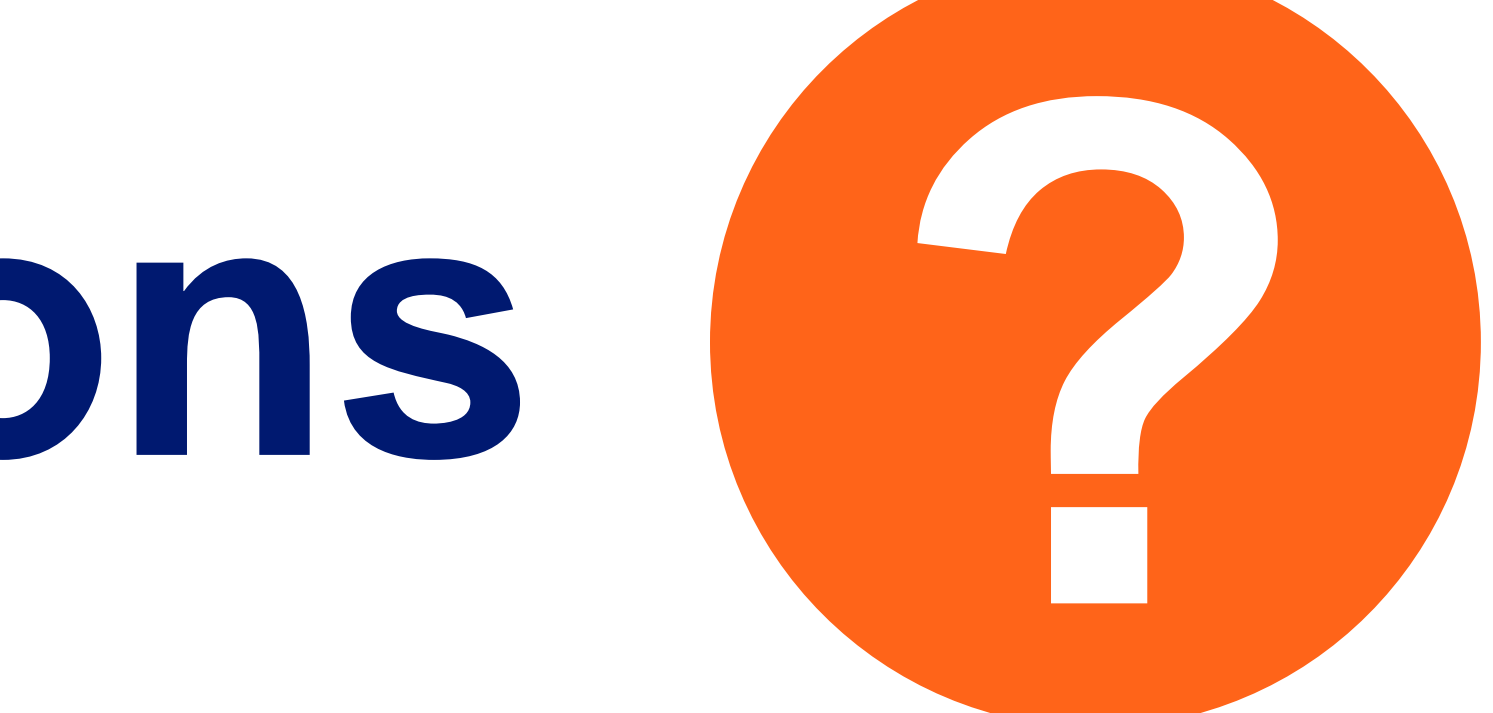

## **Use Cases**

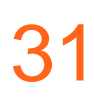

### **Detecting DNS root manipulation** [https://labs.ripe.net/author/qasim](https://labs.ripe.net/author/qasim-lone/detecting-dns-root-manipulation/)[lone/detecting-dns-root-manipulation/](https://labs.ripe.net/author/qasim-lone/detecting-dns-root-manipulation/)

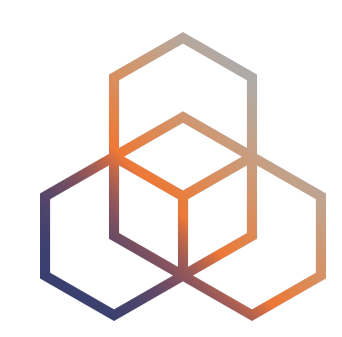

[https://labs.ripe.net/author/giovane\\_moura/dns](https://labs.ripe.net/author/giovane_moura/dns-vulnerability-configuration-errors-that-can-cause-ddos/)[vulnerability-configuration-errors-that-can](https://labs.ripe.net/author/giovane_moura/dns-vulnerability-configuration-errors-that-can-cause-ddos/)[cause-ddos/](https://labs.ripe.net/author/giovane_moura/dns-vulnerability-configuration-errors-that-can-cause-ddos/)

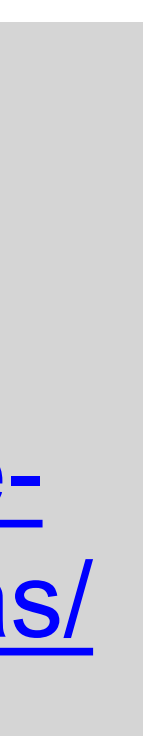

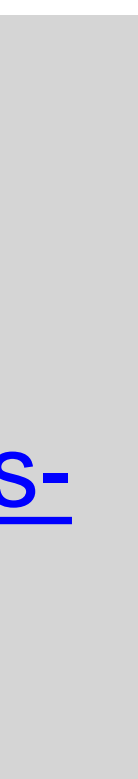

### **DNS vulnerability, configuration errors that can cause DDoS**

### **The Kazakhstan outage as seen from RIPE Atlas**

[https://labs.ripe.net/author/emileaben/the](https://labs.ripe.net/author/emileaben/the-kazakhstan-outage-as-seen-from-ripe-atlas/)[kazakhstan-outage-as-seen-from-ripe-atlas/](https://labs.ripe.net/author/emileaben/the-kazakhstan-outage-as-seen-from-ripe-atlas/)

### **A distributed view of the Internet**

[https://labs.ripe.net/author/alun\\_davies/ripe](https://labs.ripe.net/author/alun_davies/ripe-atlas-a-distributed-view-of-the-internet/)[atlas-a-distributed-view-of-the-internet/](https://labs.ripe.net/author/alun_davies/ripe-atlas-a-distributed-view-of-the-internet/)